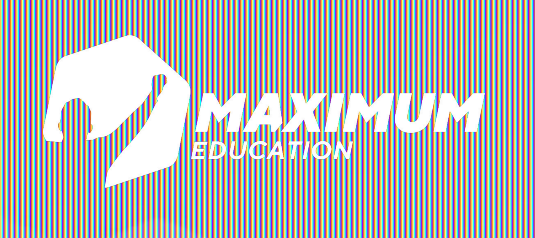

**DS Программирование Python**

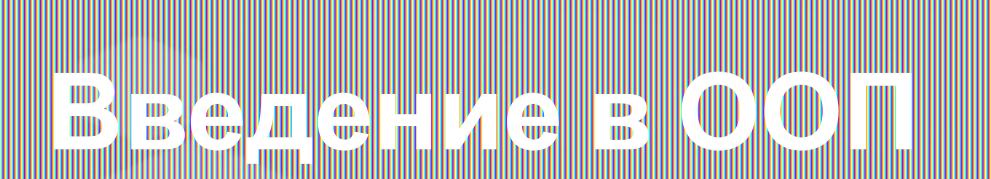

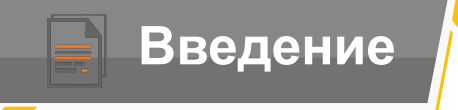

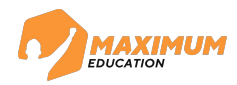

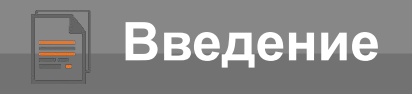

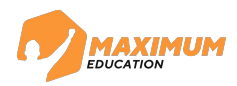

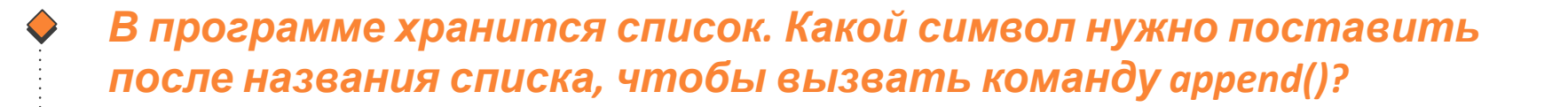

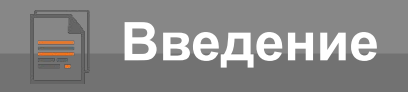

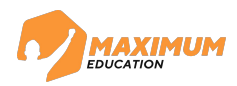

*Точку, например, my\_list.append(2) В программе хранится список. Какой символ нужно поставить после названия списка, чтобы вызвать команду append()?*

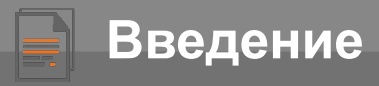

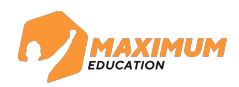

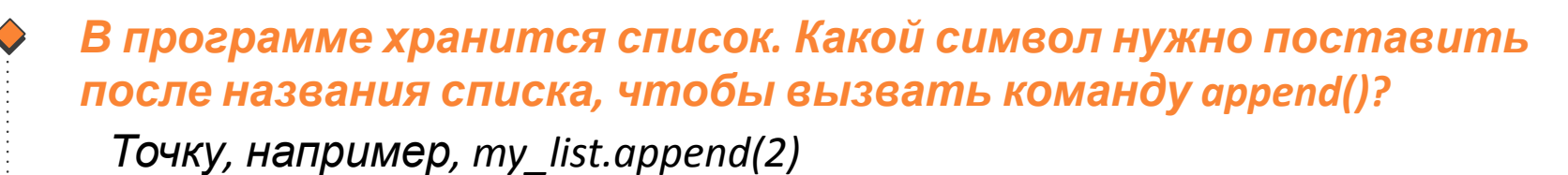

*Как называются команды, которые мы вызываем с помощью точки?*

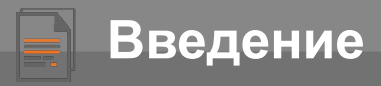

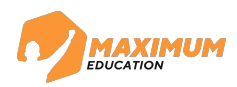

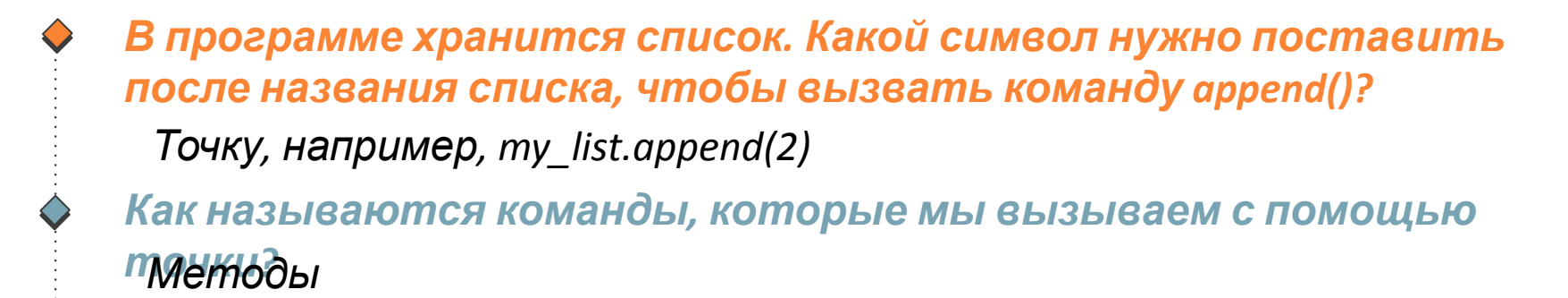

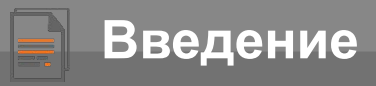

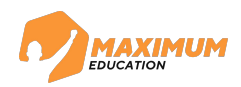

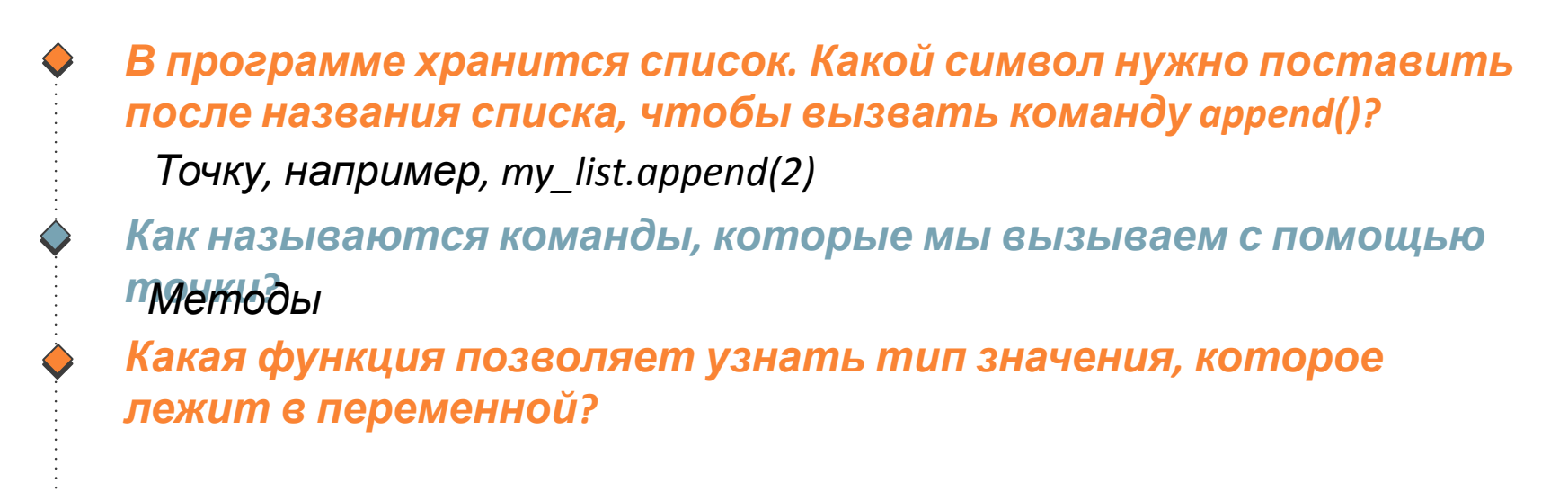

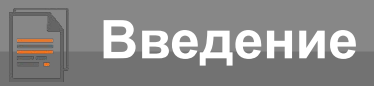

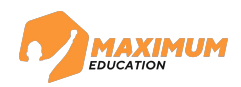

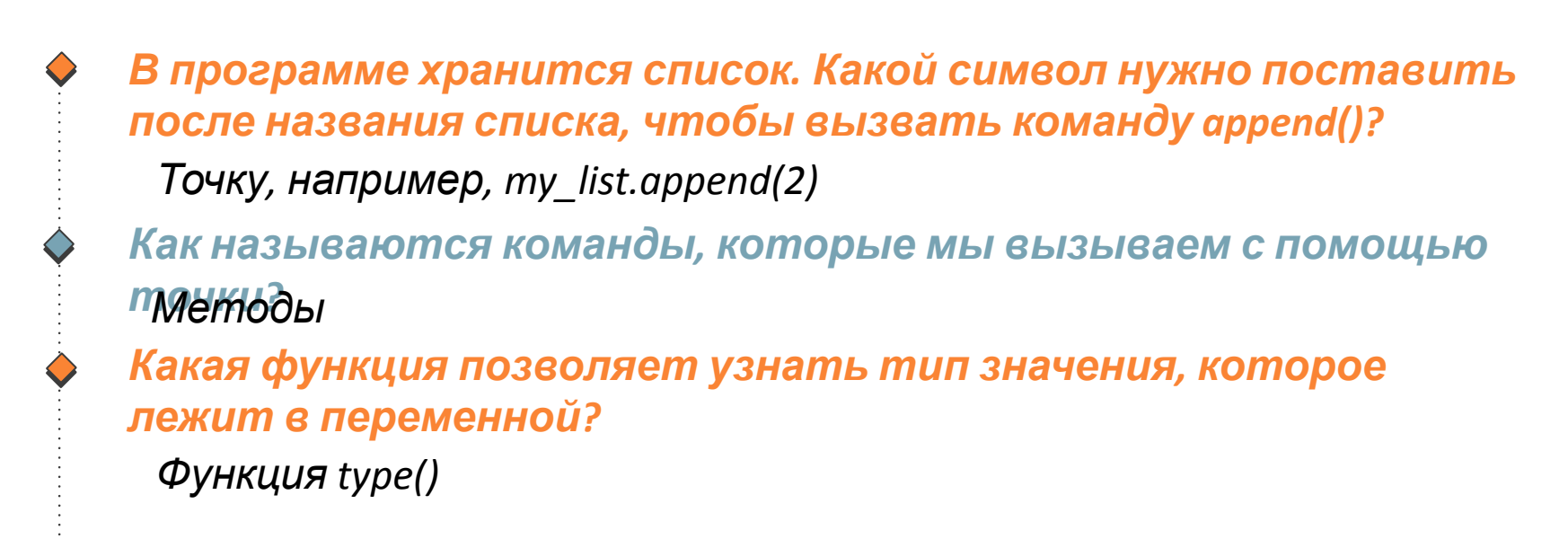

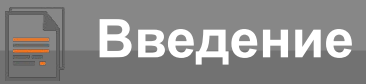

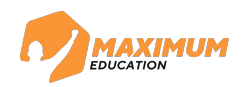

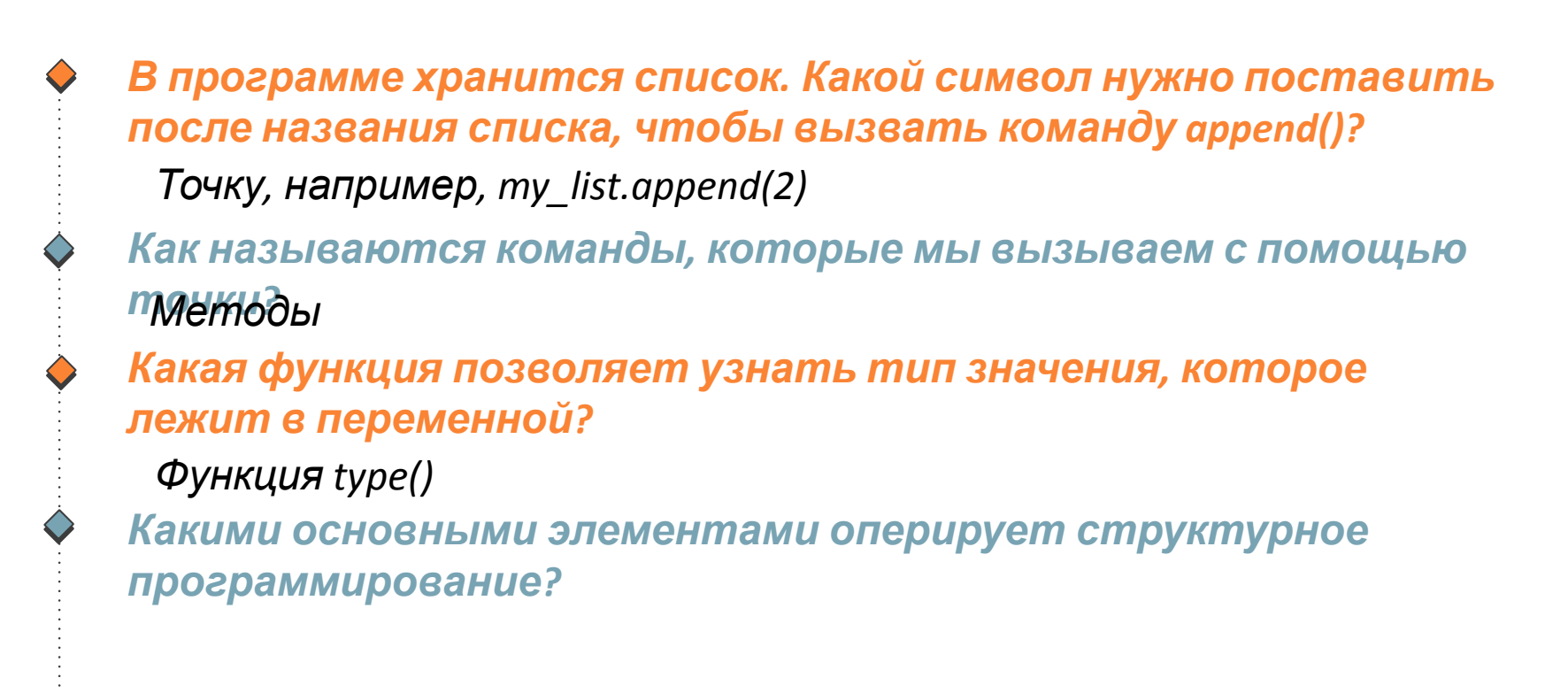

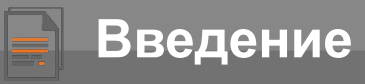

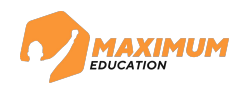

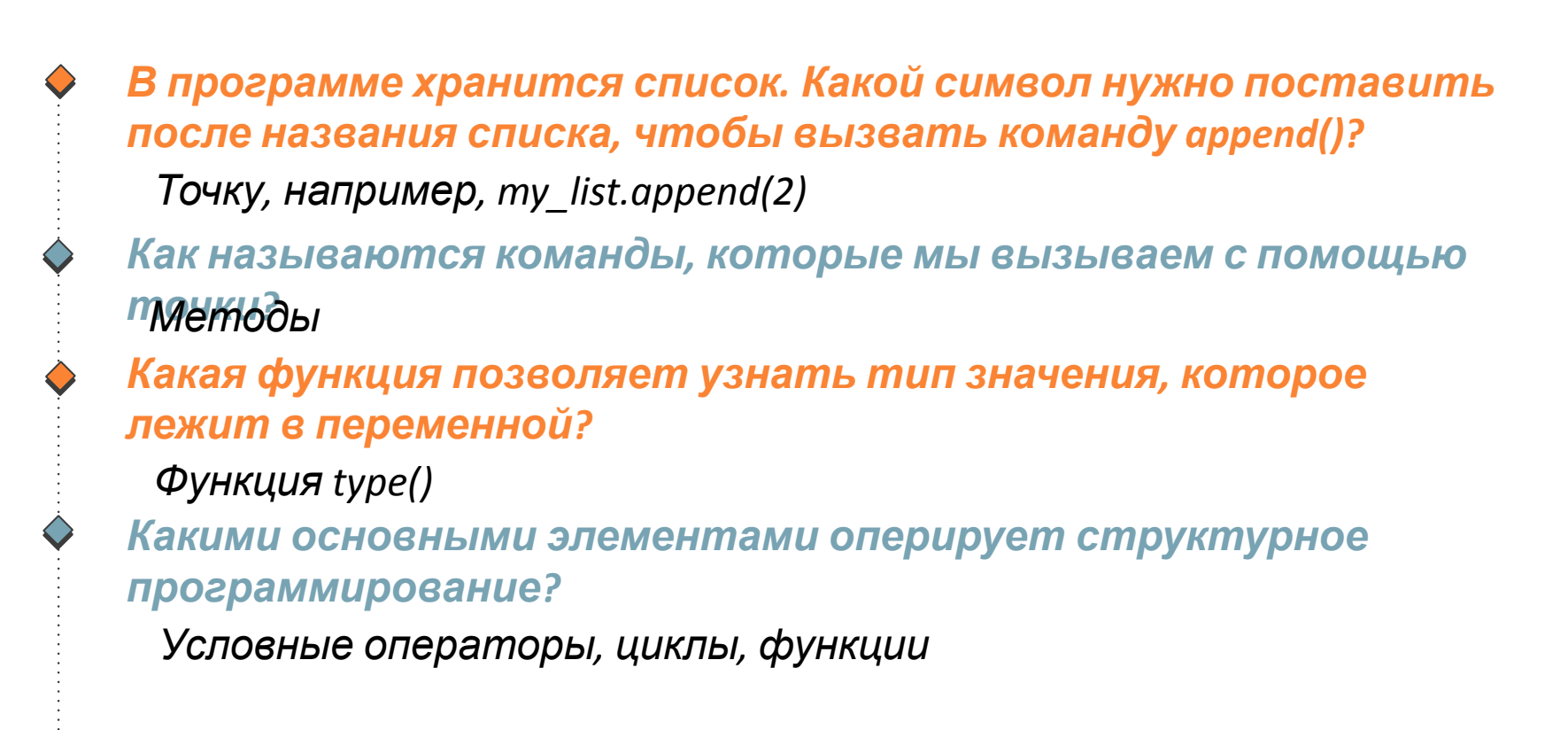

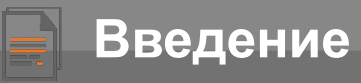

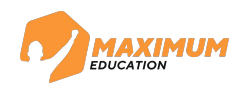

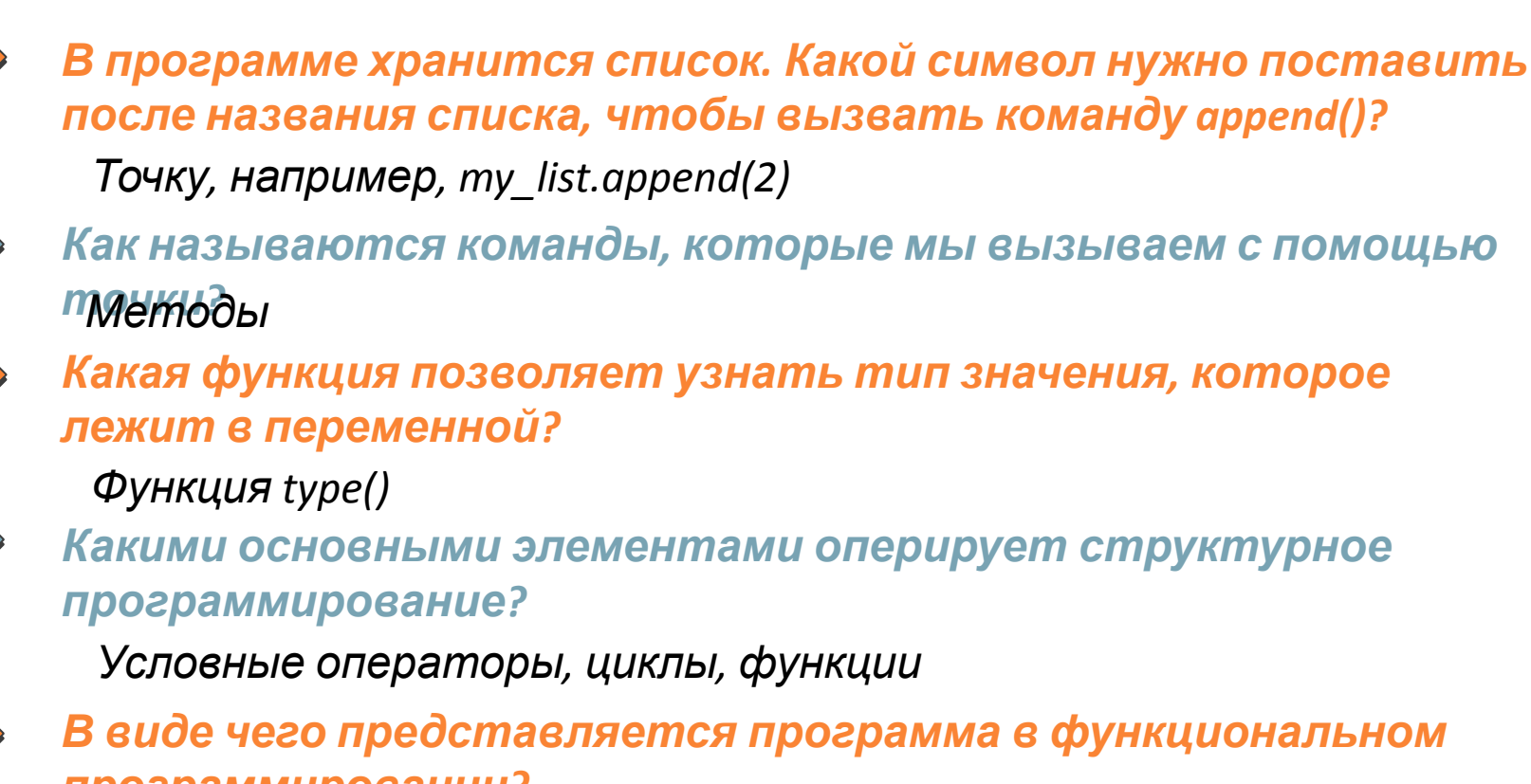

*программировании?*

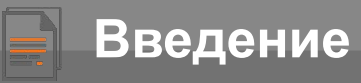

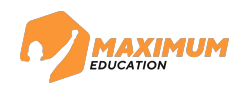

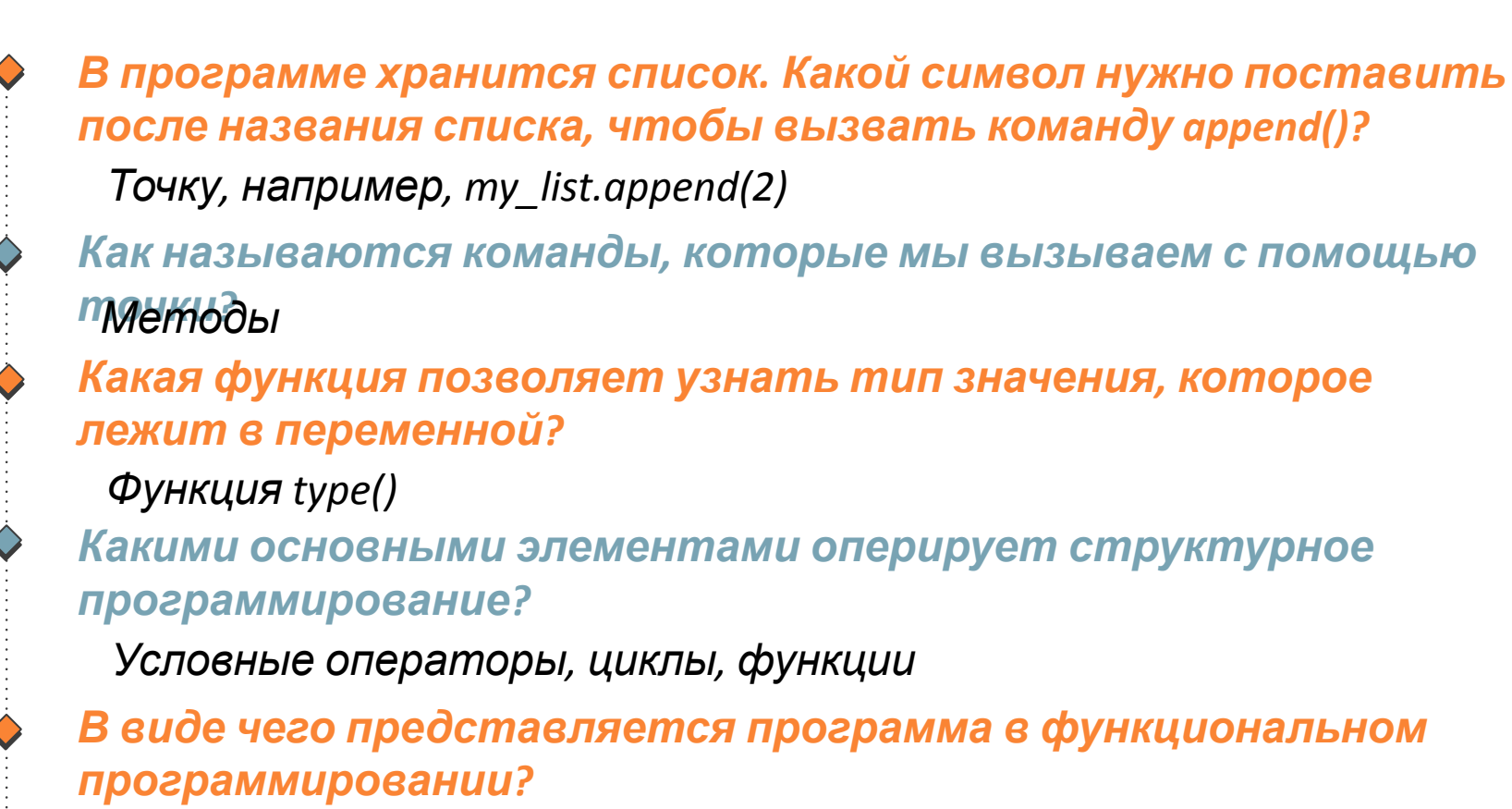

*Программа представляется как процесс вычисления функций в их математическом понимании*

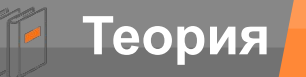

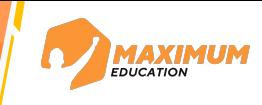

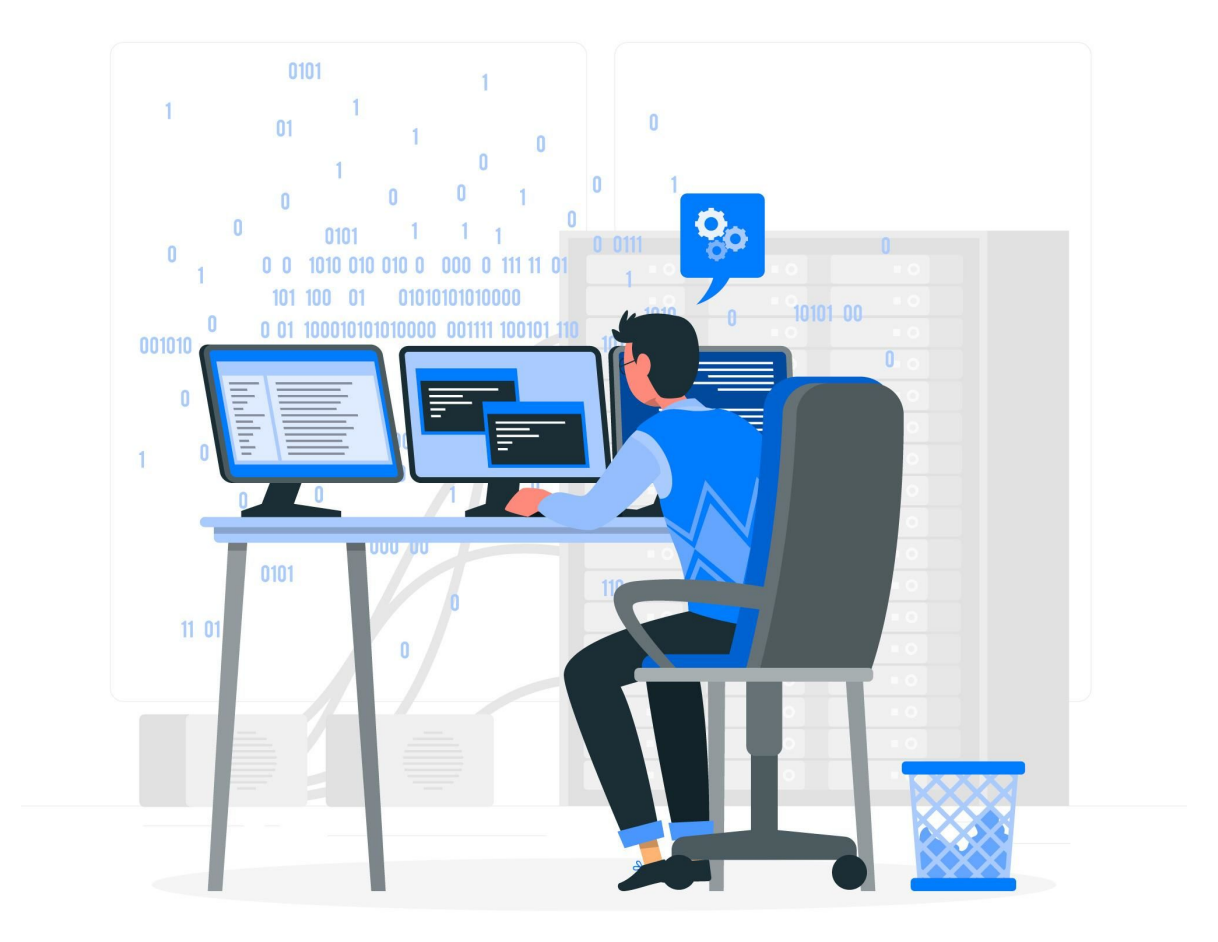

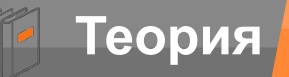

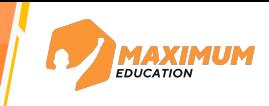

- Ввод-вывод данных
- Условные операторы
- **»** Циклы
- Базовые встроенные структуры данных  $\sum$
- Функции
- **Работа с текстовыми файлами**
- **•** Генераторные выражения
- Функциональное программирование
- Обработка ошибок и исключений $\sum$

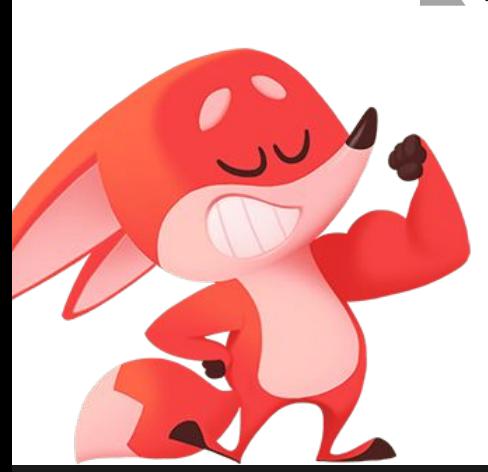

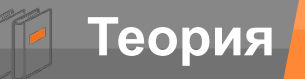

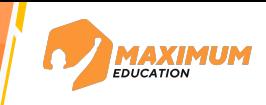

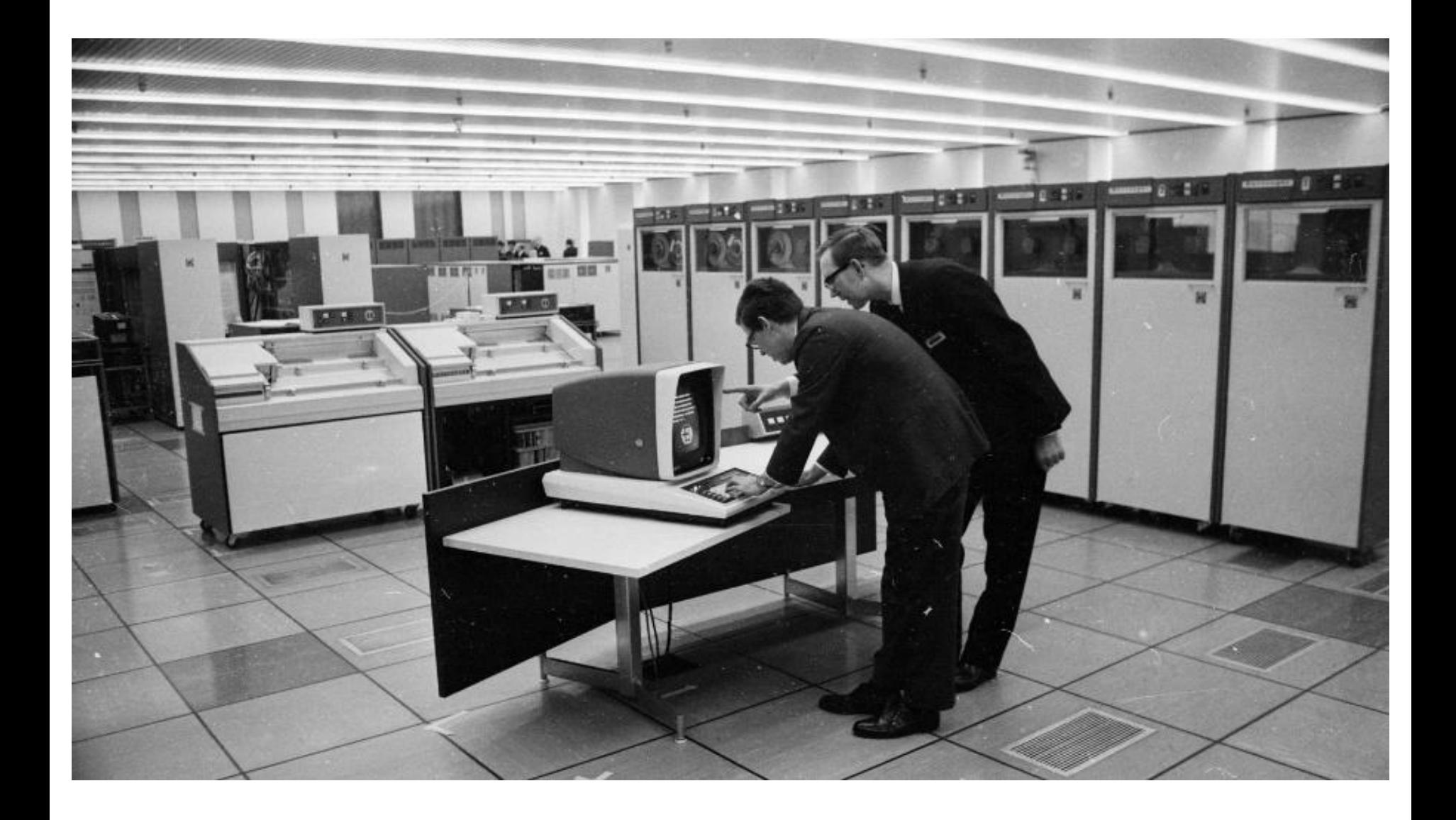

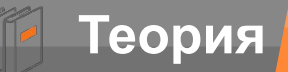

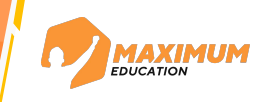

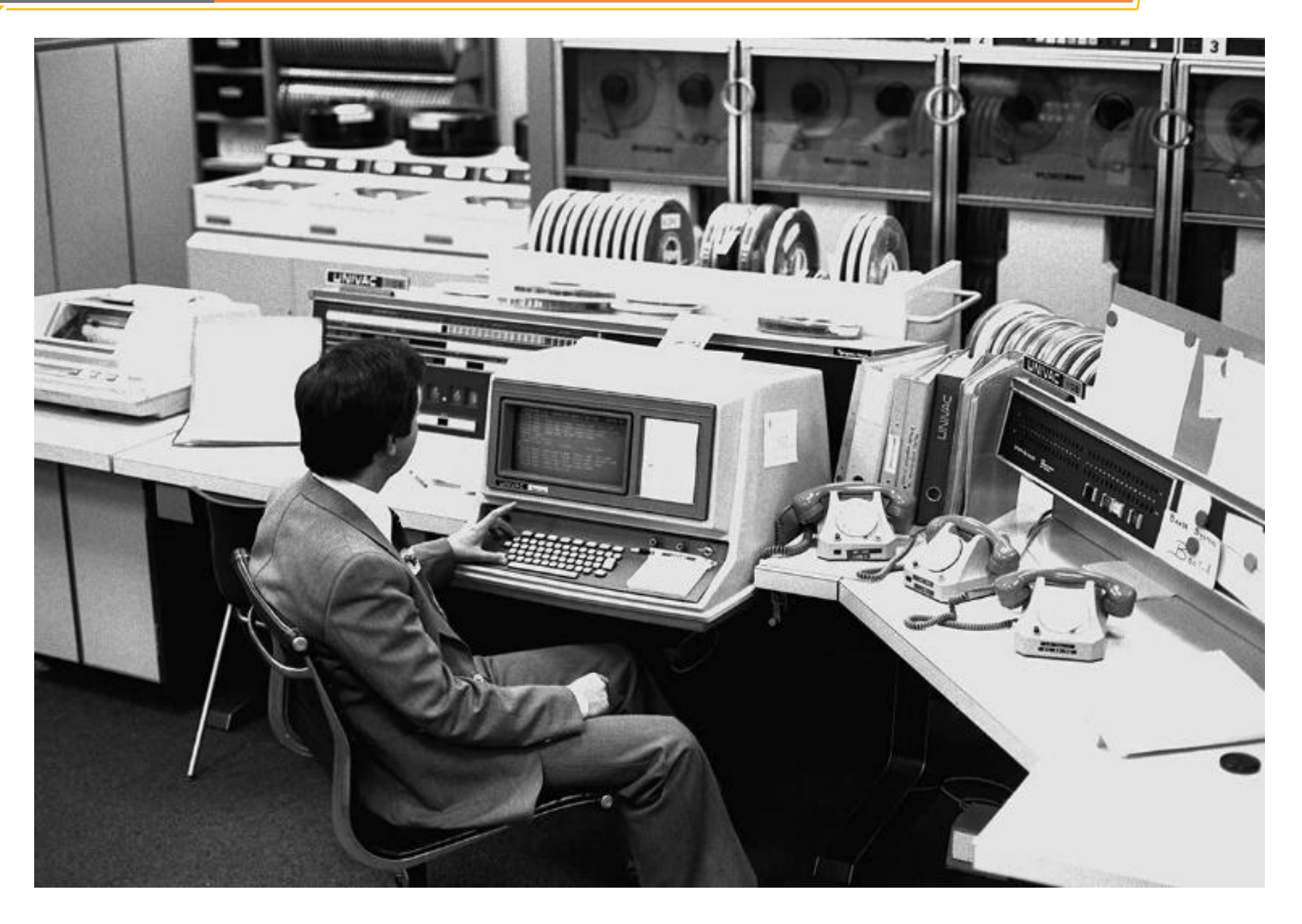

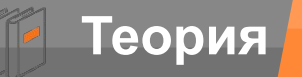

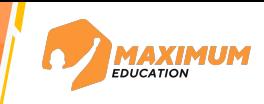

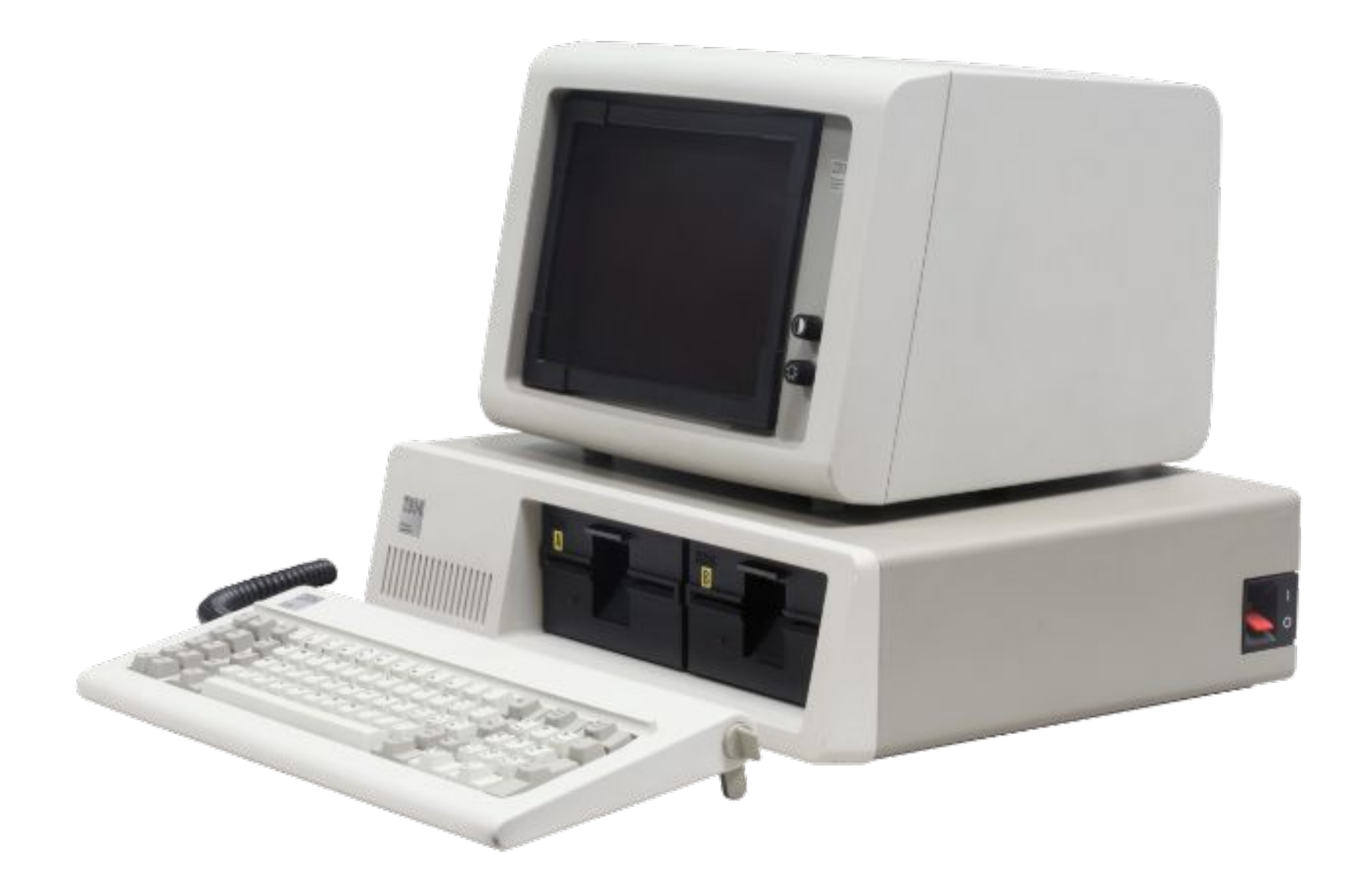

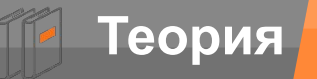

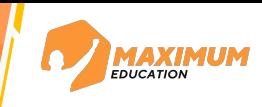

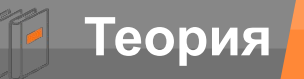

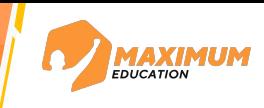

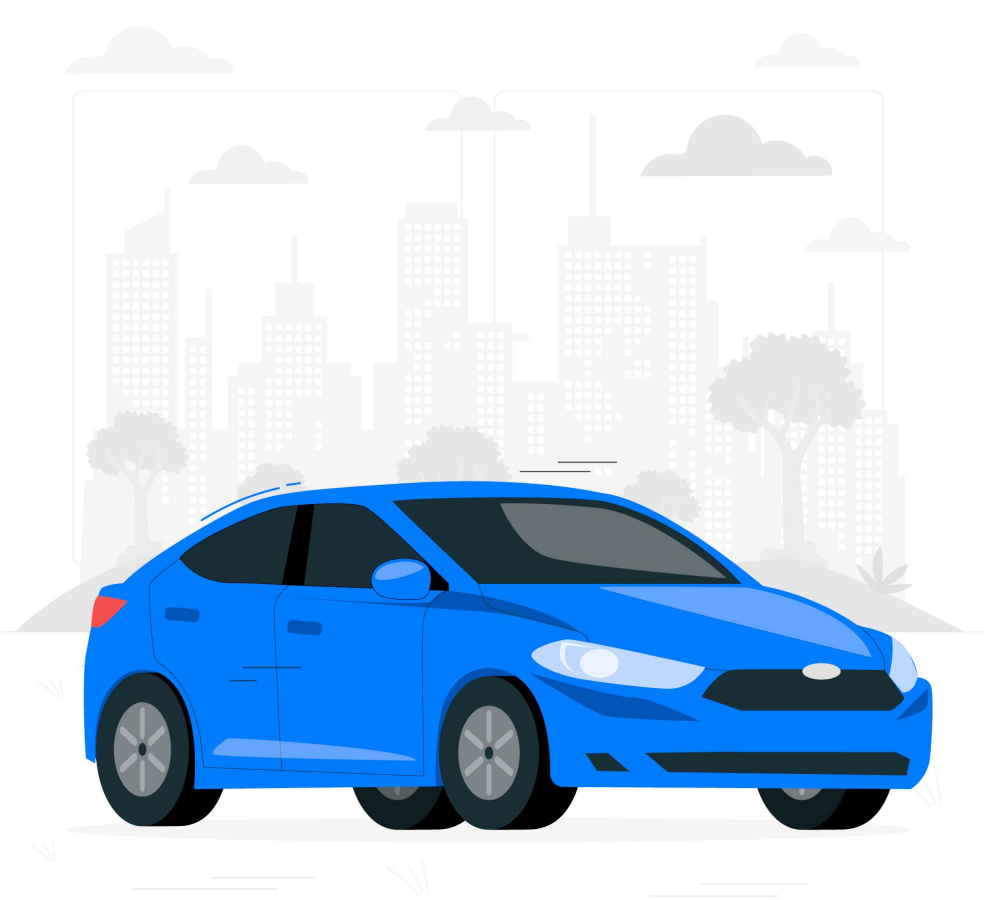

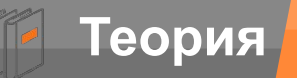

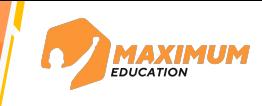

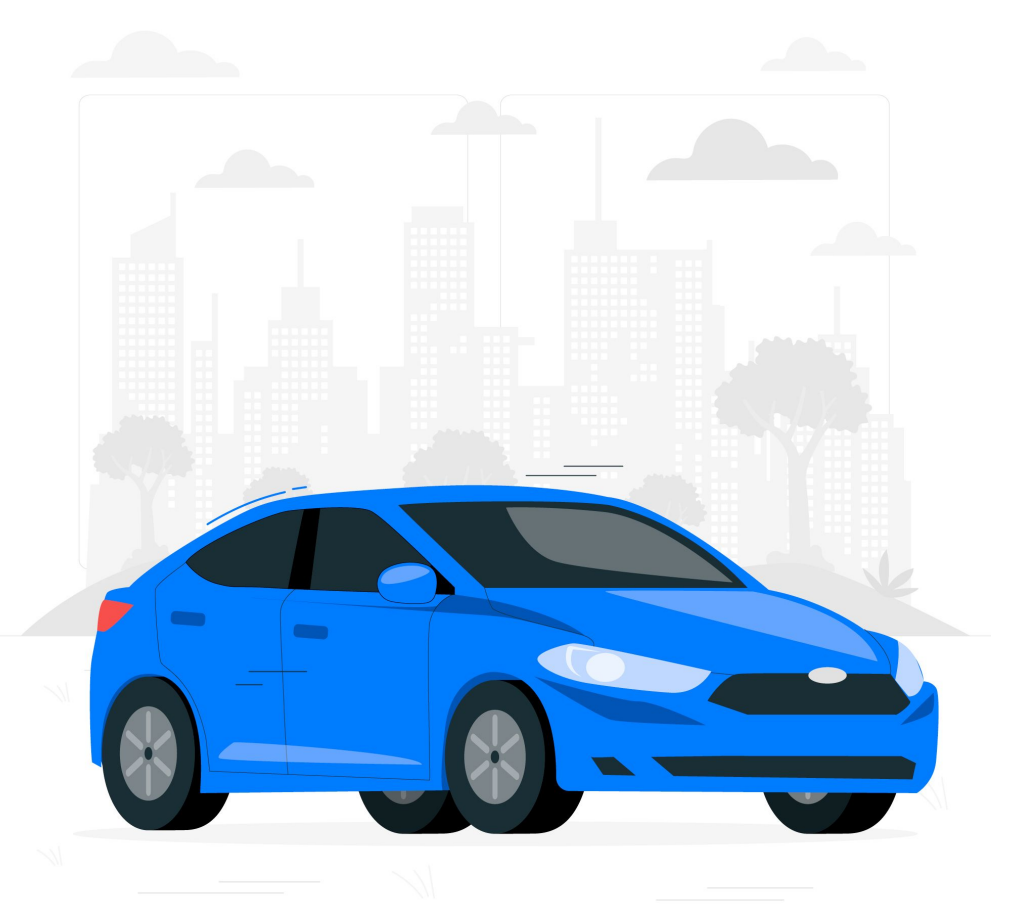

#### «Моя машина»

Марка – Toyota Модель – Corolla Цвет – синий Текущая скорость – 0

Завести двигатель Увеличить/уменьшить скорость Повернуть

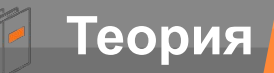

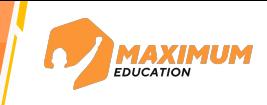

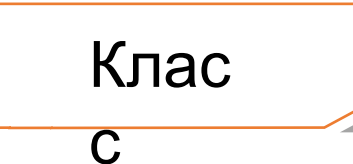

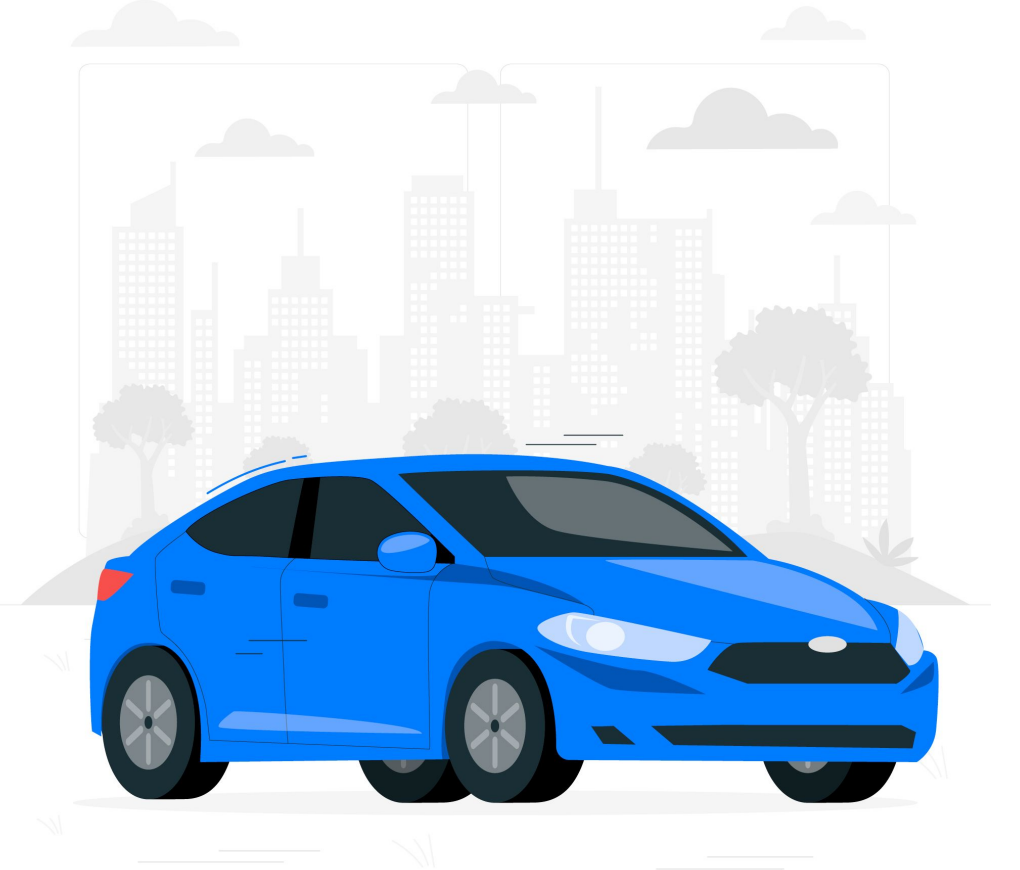

#### «Моя машина»

Марка – Toyota Модель – Corolla Цвет – синий Текущая скорость – 0

Завести двигатель Увеличить/уменьшить скорость Повернуть

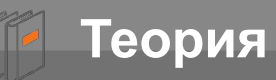

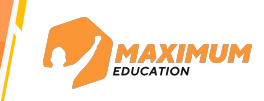

**Класс –** шаблон с описанными внутри характеристиками и возможностями, на основании которого можно создавать конкретные объекты («Автомобиль»)

©2023 ООО «Юмакс». Все права защищены. Любое использование материалов допускается только с письменного согласия компании

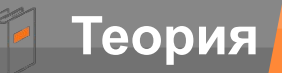

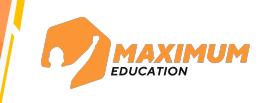

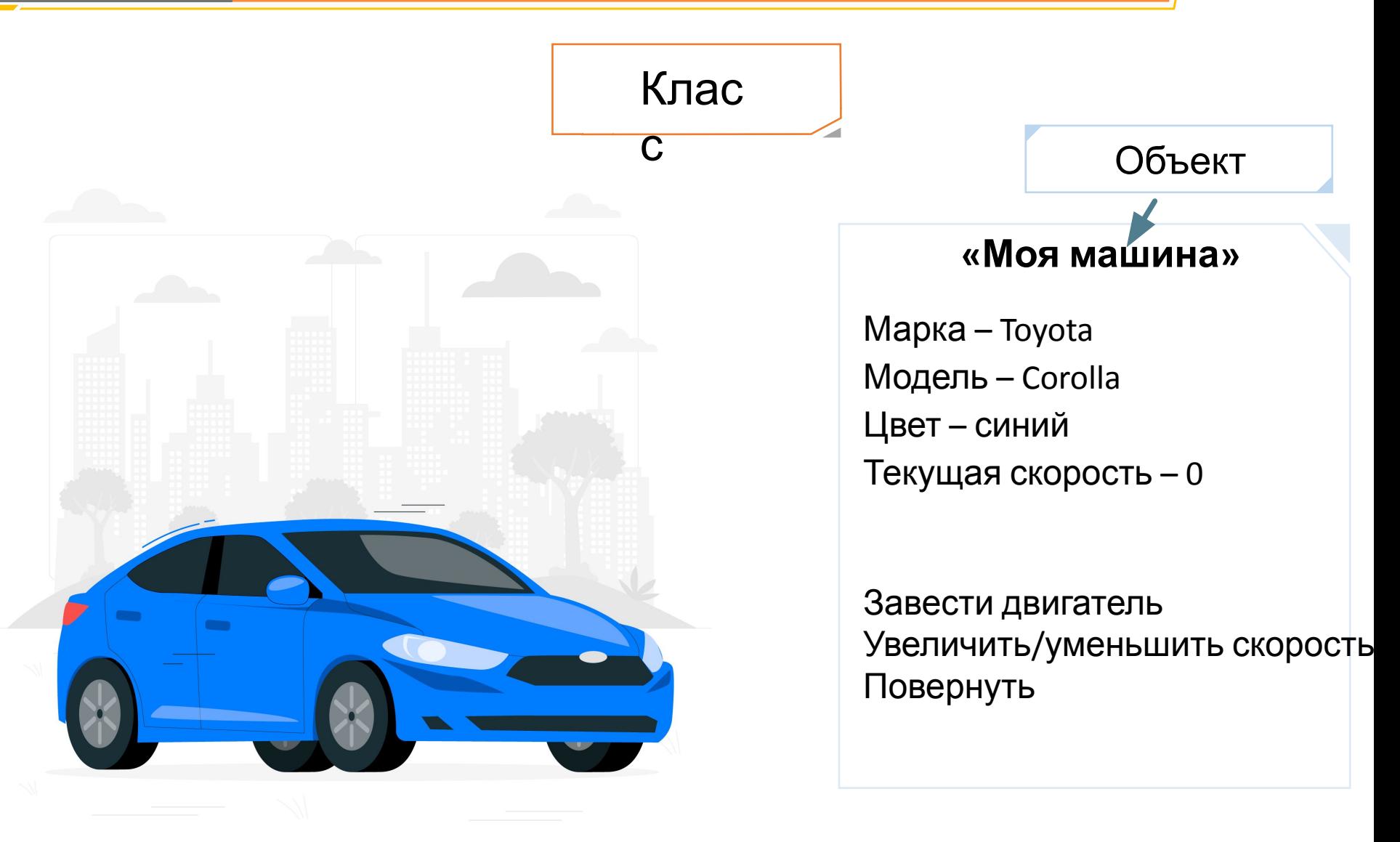

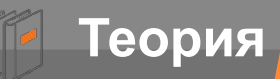

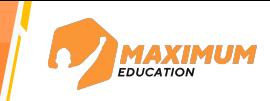

**Класс –** шаблон с описанными внутри характеристиками и возможностями, на основании которого можно создавать конкретные объекты («Автомобиль»)

> **Объект –** конкретный экземпляр, созданный на основании указанного класса («Моя машина»)

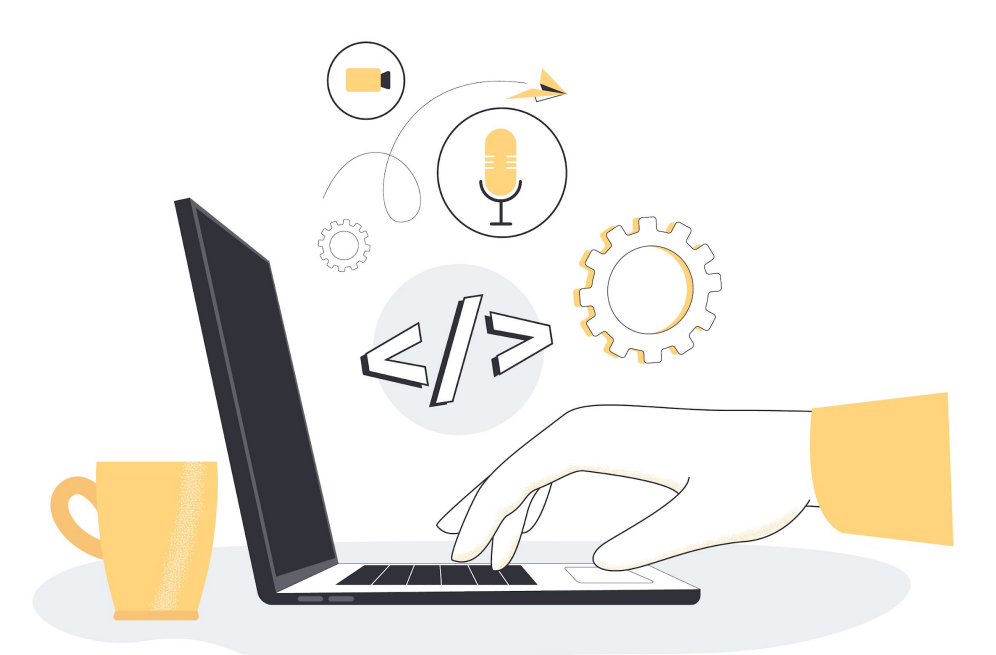

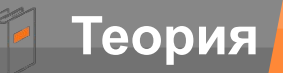

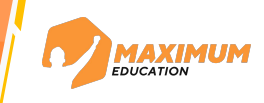

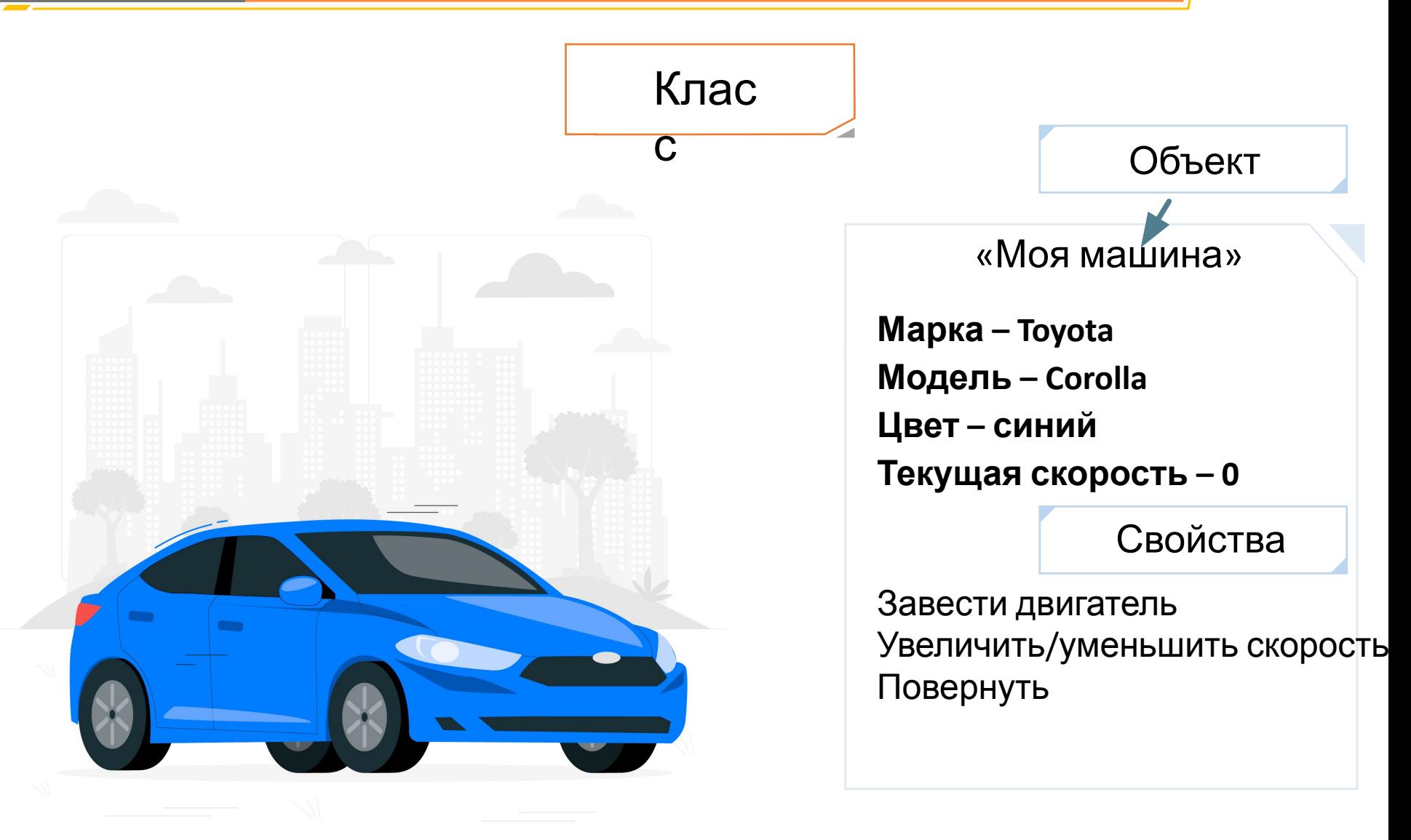

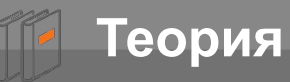

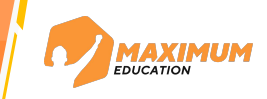

**Свойства –** характеристики, имеющиеся у каждого объекта класса (марка, модель, цвет, текущая скорость)

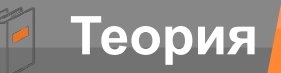

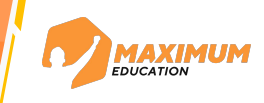

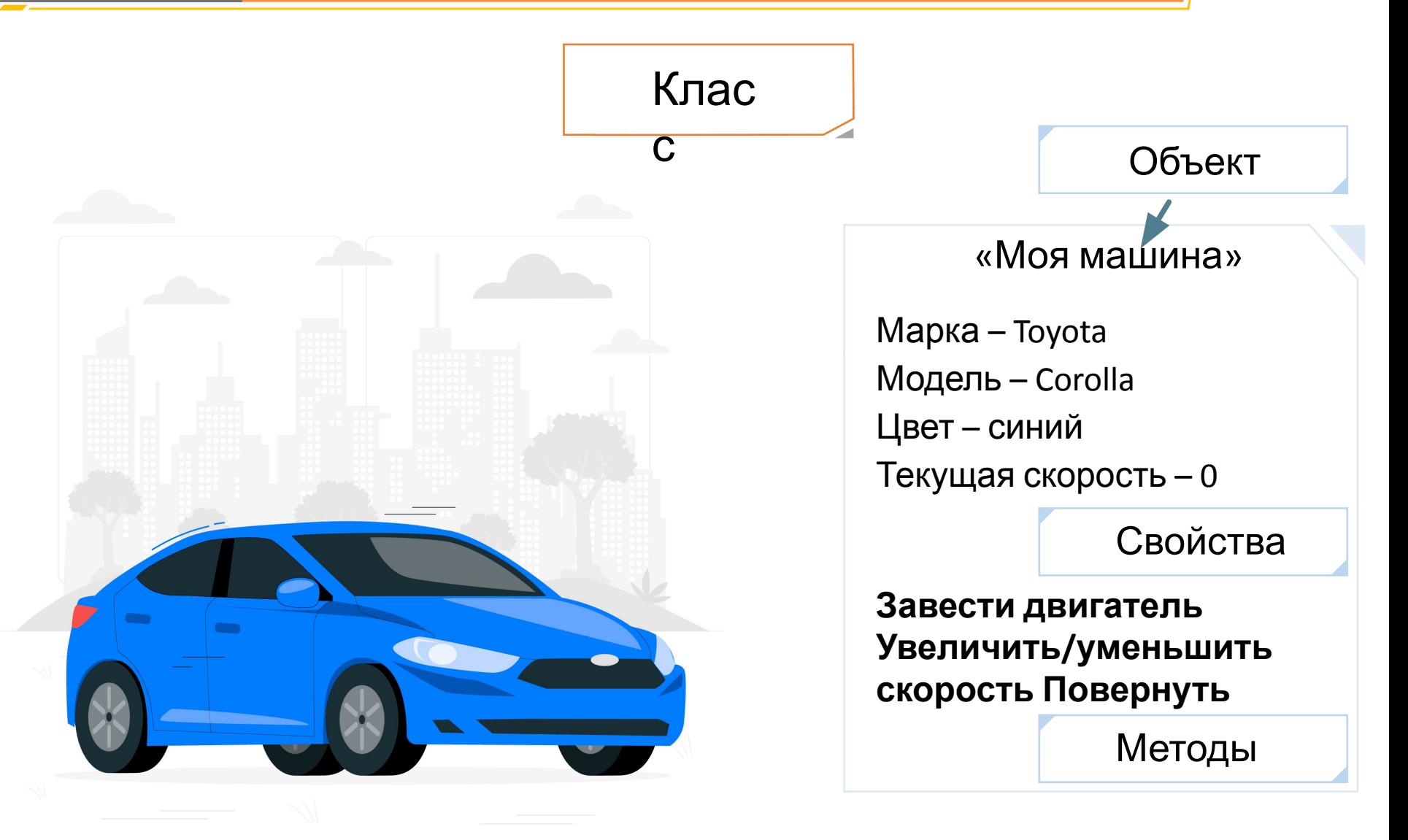

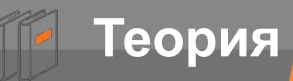

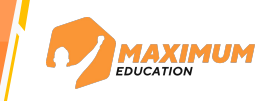

**Свойства –** характеристики, имеющиеся у каждого объекта класса (марка, модель, цвет, текущая скорость)

> **Методы –** функции, позволяющие взаимодействовать со свойствами класса (завести двигатель, увеличить скорость, уменьшить скорость, повернуть)

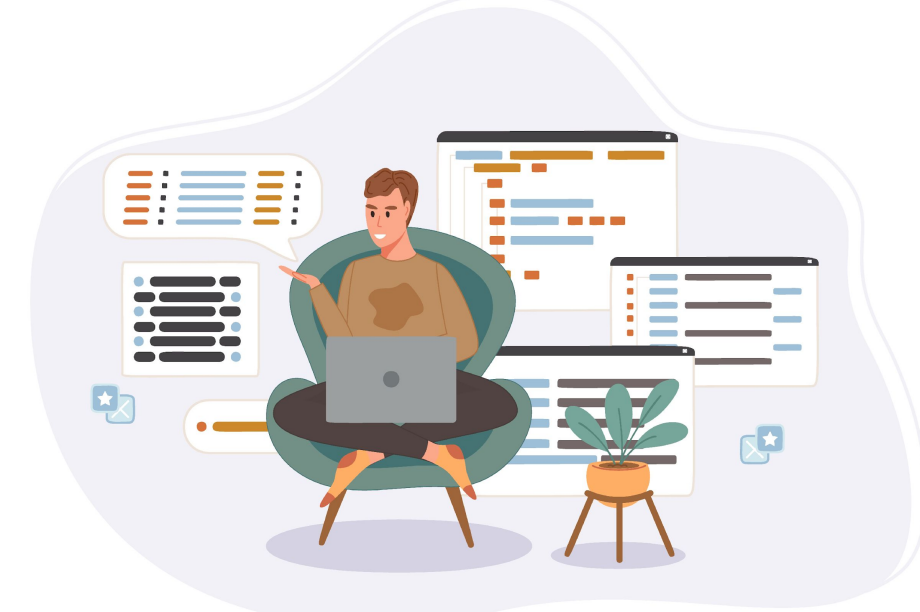

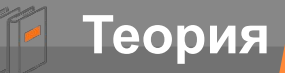

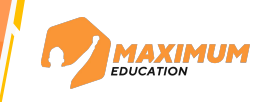

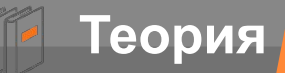

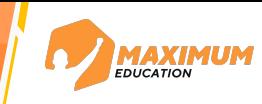

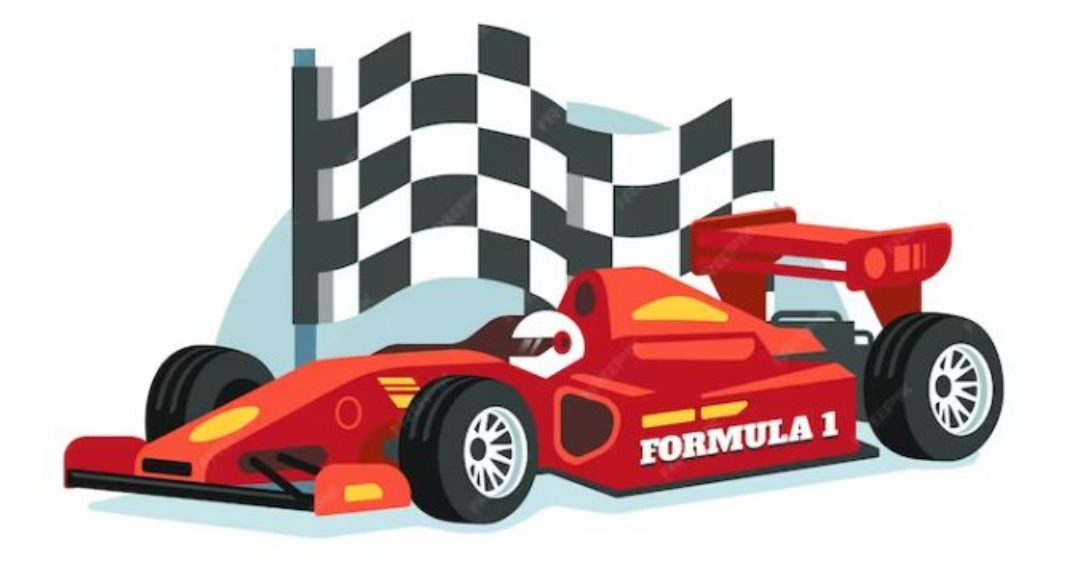

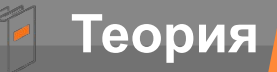

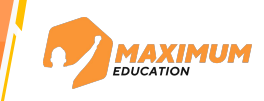

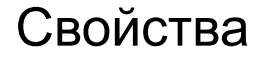

Масса автомобиля Максимальная скорость Мощность двигателя

Методы

Завести двигатель Переключить передачу

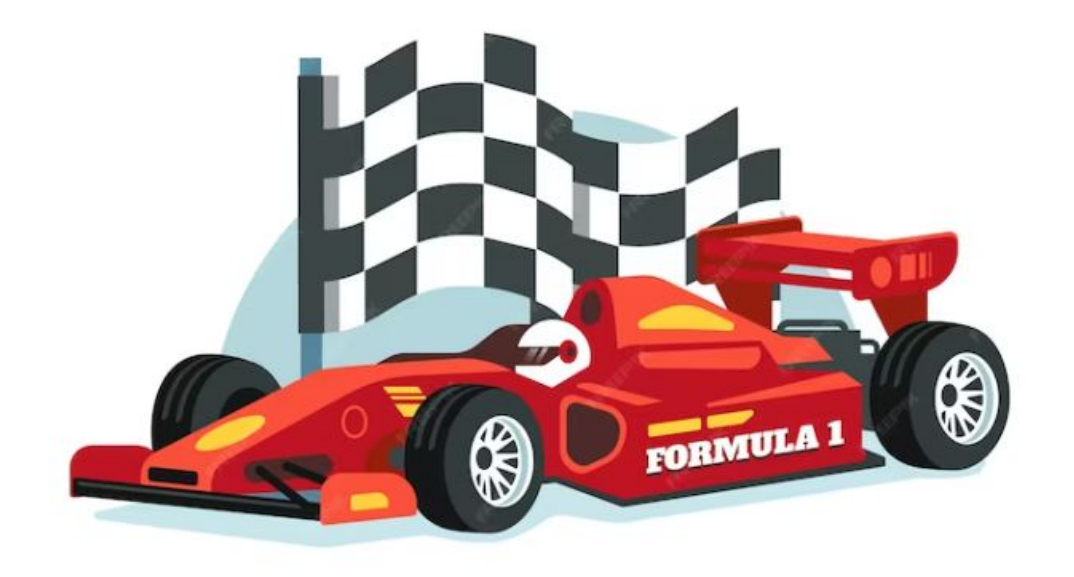

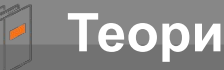

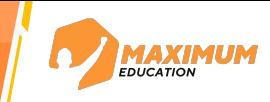

**Абстракция** – использование только тех характеристик, которые действительно нужны при проектировке конкретного класса.

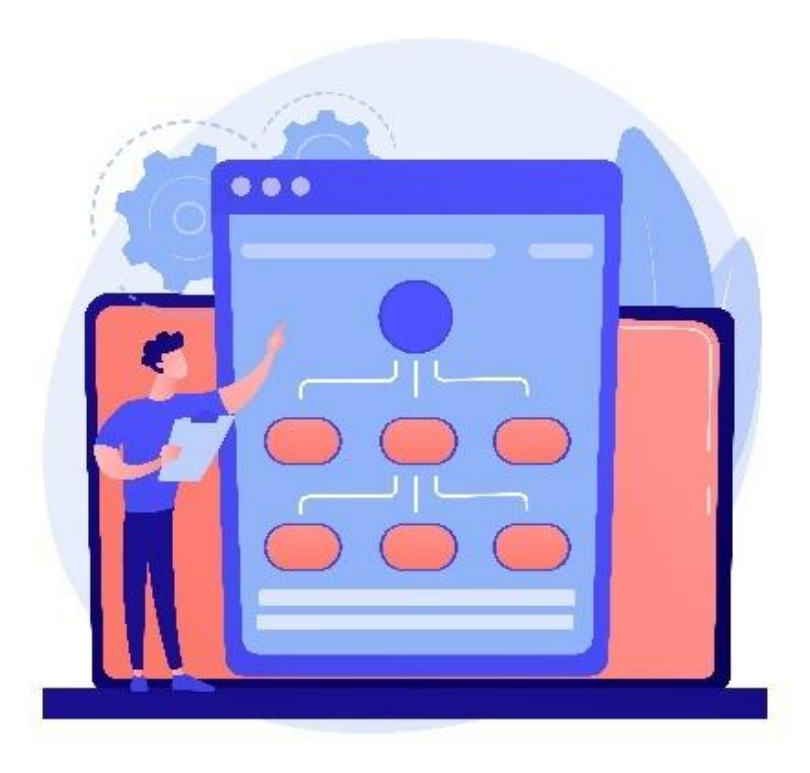

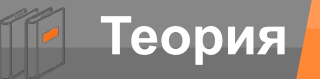

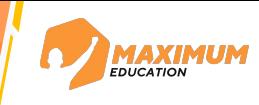

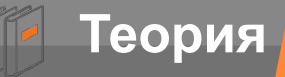

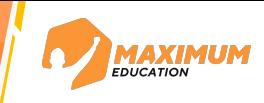

class Car: *# создаем класс "Автомобиль"*

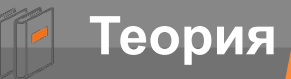

# **Теория ООП в Python**

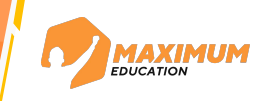

class Car: *# создаем класс "Автомобиль"*

 *# описываем свойства класса*

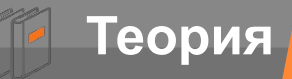

**Теория ООП в Python**

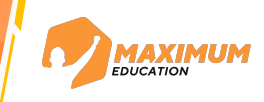

class Car: *# создаем класс "Автомобиль"*

 *# описываем свойства класса*

mark = 'Toyota' *# марка*
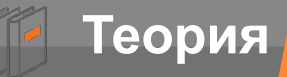

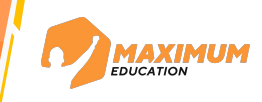

 *# описываем свойства класса*

mark = 'Toyota' *# марка*

model = 'Corolla' *# модель*

class Car: *# создаем класс "Автомобиль"*

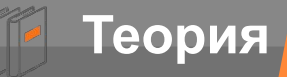

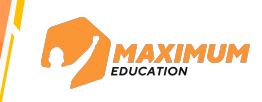

 *# описываем свойства класса*

 mark = 'Toyota' *# марка* model = 'Corolla' *# модель* color = 'blue' *# цвет*

class Car: *# создаем класс "Автомобиль"*

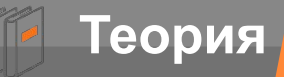

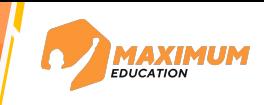

 *# описываем свойства класса*

 mark = 'Toyota' *# марка* model = 'Corolla' *# модель* color = 'blue' *# цвет*

speed = 0 *# скорость* 

class Car: *# создаем класс "Автомобиль"*

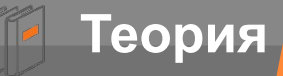

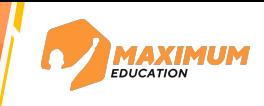

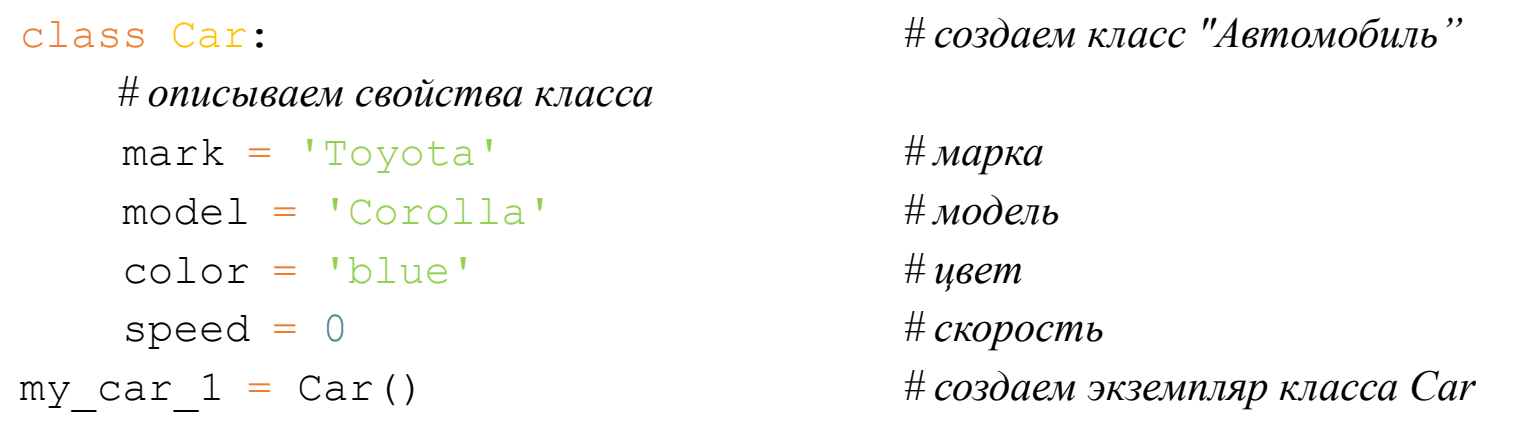

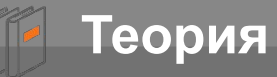

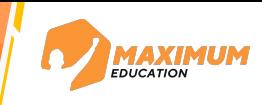

### class Car: *# создаем класс "Автомобиль" # описываем свойства класса* mark = 'Toyota' *# марка* model = 'Corolla' *# модель* color = 'blue' *# цвет* speed = 0 *# cкорость* my car 1 = Car() *# создаем экземпляр класса Car # выводим информацию об экземпляре* print(my\_car\_1)

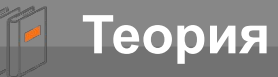

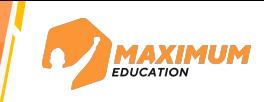

### class Car: *# создаем класс "Автомобиль" # описываем свойства класса* mark = 'Toyota' *# марка* model = 'Corolla' *# модель* color = 'blue' *# цвет* speed = 0 *# cкорость* my car  $1 = \text{Car}$  ()  $\# \text{co}3}$  *# coздаем экземпляр класса Car # выводим информацию об экземпляре* print(my\_car\_1)

>>> < main . Car object at 0x0000016C8BC6F810>

©2023 ООО «Юмакс». Все права защищены. Любое использование материалов допускается только с письменного согласия компании

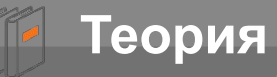

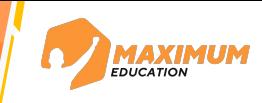

#### class Car: *# создаем класс "Автомобиль"*

 *# описываем свойства класса*

 mark = 'Toyota' *# марка* model = 'Corolla' *# модель*

```
 color = 'blue' # цвет
```
speed = 0 *# cкорость* 

```
# выводим тип экземпляра класса 
print(type(my_car_1))
```
my car 1 = Car() *# создаем экземпляр класса Car* 

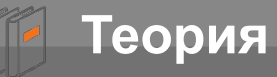

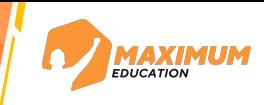

#### class Car: *# создаем класс "Автомобиль"*

 *# описываем свойства класса*

 mark = 'Toyota' *# марка* model = 'Corolla' *# модель*

color = 'blue' *# цвет*

speed = 0 *# cкорость* 

*# выводим тип экземпляра класса*  print(type(my\_car\_1))

my car 1 = Car() *# создаем экземпляр класса Car* 

>>> <class '\_main .Car'>

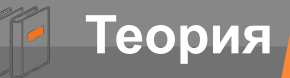

# **ООП в Python**

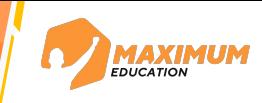

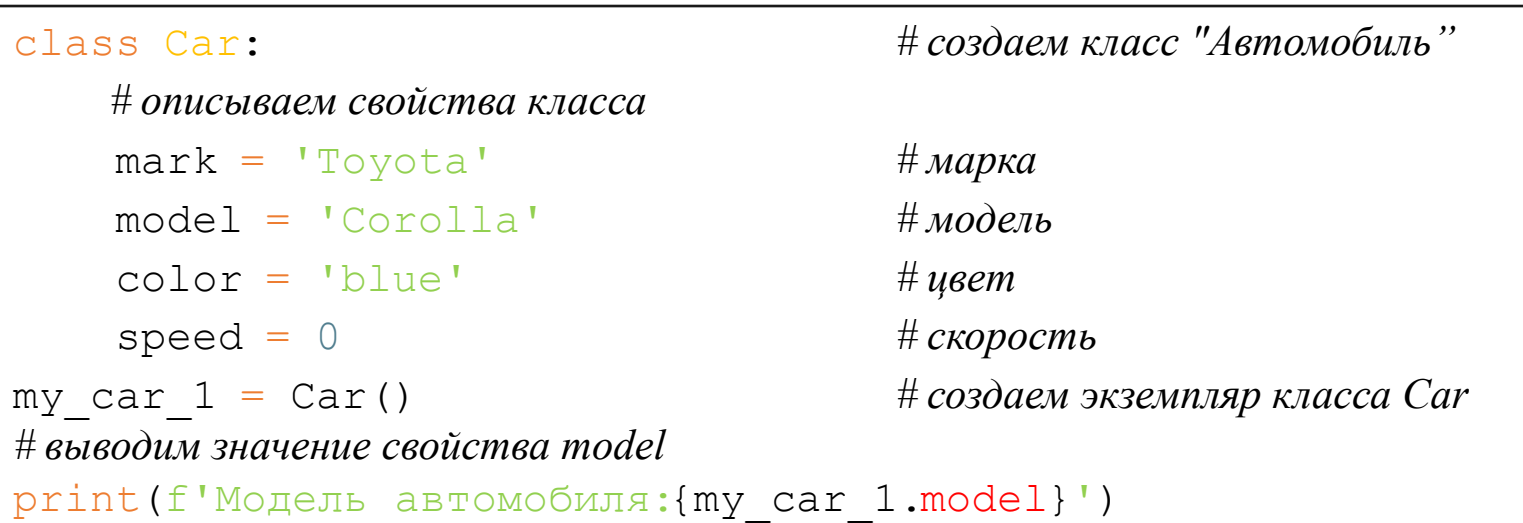

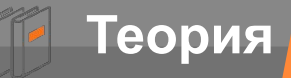

### **ООП в Python**

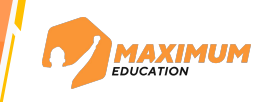

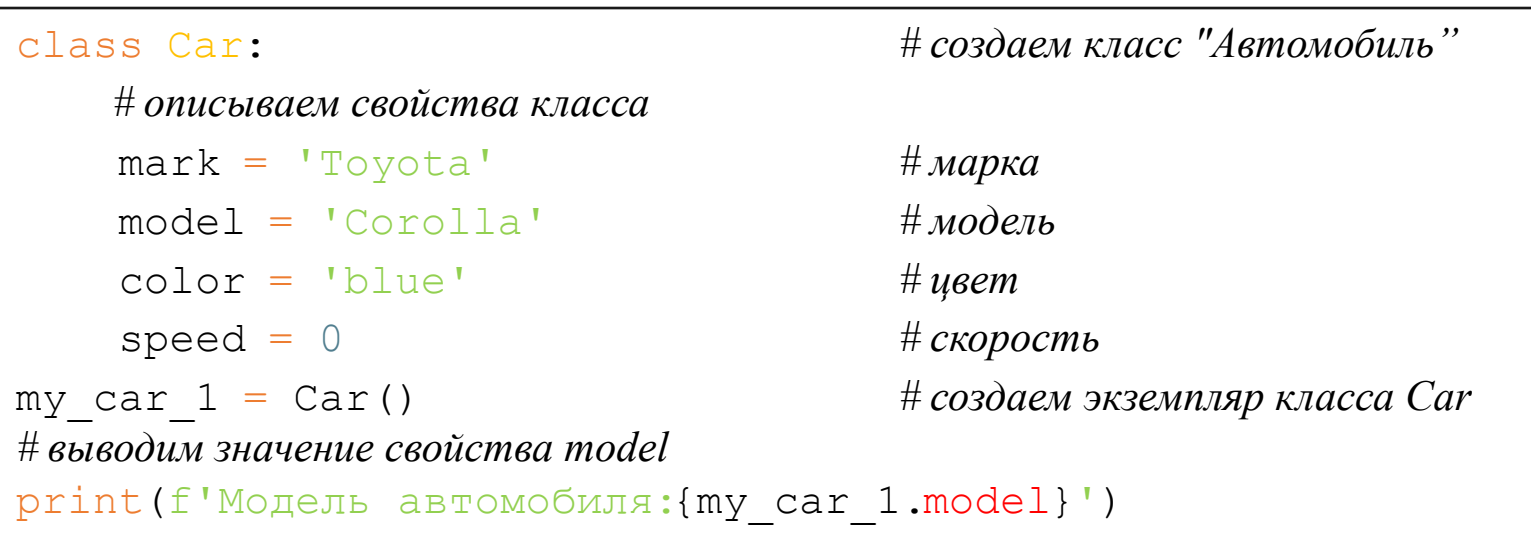

>>> Модель автомобиля:Corolla

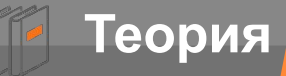

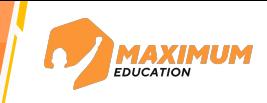

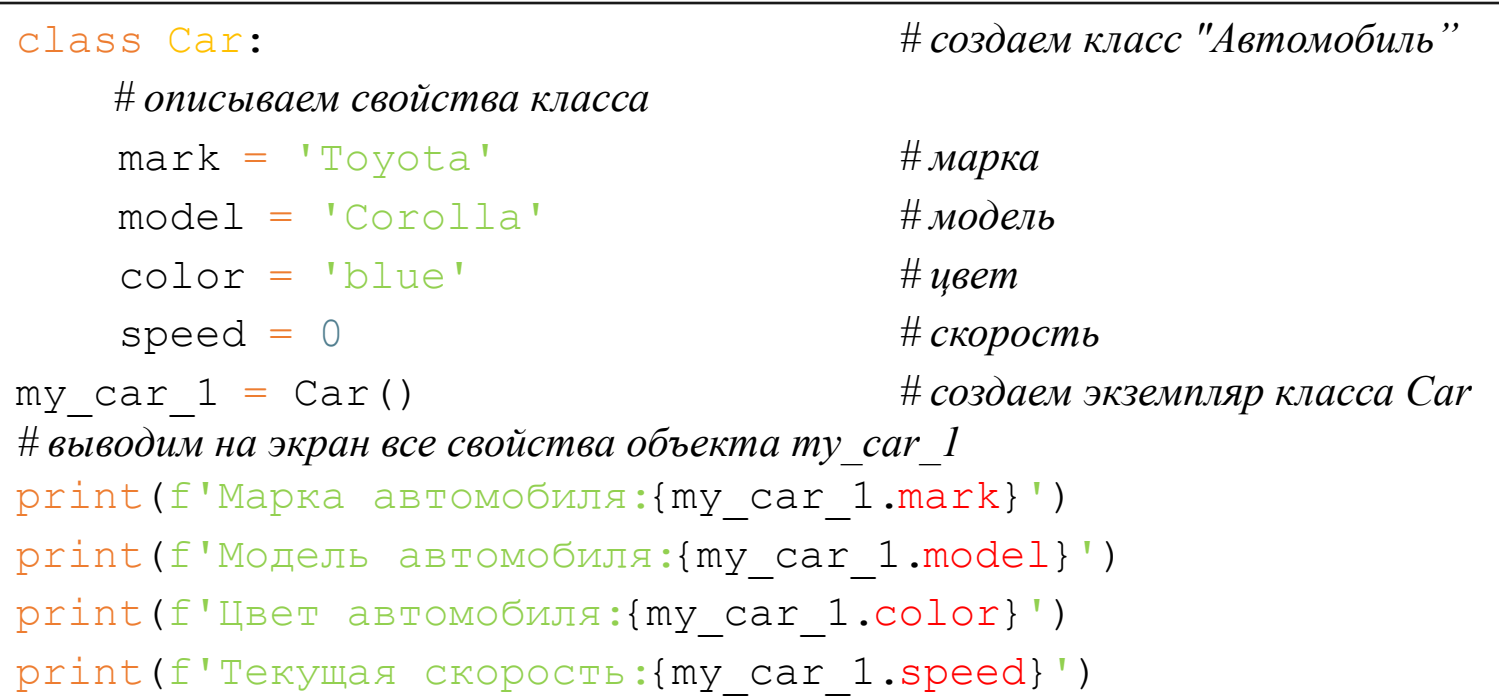

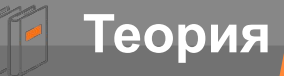

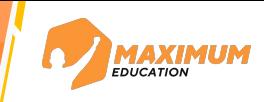

```
class Car: # создаем класс "Автомобиль"
    # описываем свойства класса
    mark = 'Toyota' # марка
    model = 'Corolla' # модель
    color = 'blue' # цвет
   speed = 0 # cкорость
my car 1 = \text{Car} () \# \cos \theta aem 3 k3emn nap knacca Car
# выводим на экран все свойства объекта my_car_1
print(f'Марка автомобиля:{my_car_1.mark}')
print(f'Модель автомобиля:{my_car_1.model}')
print(f'Цвет автомобиля:{my_car_1.color}')
print(f'Текущая скорость:{my_car_1.speed}')
>>> Марка автомобиля:Toyota
    Модель автомобиля:Corolla
    Цвет автомобиля:blue
```
Текущая скорость:0

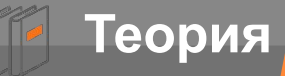

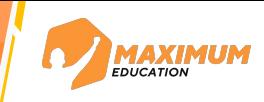

```
class Car: # создаем класс "Автомобиль"
    # описываем свойства класса
    mark = 'Toyota' # марка
    model = 'Corolla' # модель
    color = 'blue' # цвет
   speed = 0 # cкорость
my car 1 = \text{Car} () \# \cos \theta aem 3 k3emn nap knacca Car
# выводим на экран все свойства объекта my_car_1
print(f'Марка автомобиля:{my_car_1.mark}')
print(f'Модель автомобиля:{my_car_1.model}')
print(f'Цвет автомобиля:{my_car_1.color}')
print(f'Текущая скорость:{my_car_1.speed}')
my car 1.color = 'red' # меняем значение свойства color
```
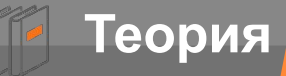

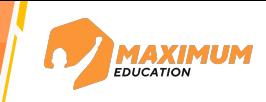

```
class Car: # создаем класс "Автомобиль"
    # описываем свойства класса
    mark = 'Toyota' # марка
    model = 'Corolla' # модель
    color = 'blue' # цвет
    speed = 0 # cкорость
my car 1 = \text{Car} () \# \cos \theta are seminap knacca Car
# выводим на экран все свойства объекта my_car_1
print(f'Марка автомобиля:{my_car_1.mark}')
print(f'Модель автомобиля:{my_car_1.model}')
print(f'Цвет автомобиля:{my_car_1.color}')
print(f'Текущая скорость:{my_car_1.speed}')
my car 1.color = 'red' # меняем значение свойства color
my car 2 = \text{Car} () \qquad \qquad \# \text{co}3d aem euge odun экземпляр класса Car
```
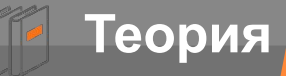

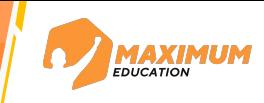

```
class Car: # создаем класс "Автомобиль"
    # описываем свойства класса
     mark = 'Toyota' # марка
     model = 'Corolla' # модель
     color = 'blue' # цвет
    speed = 0 # cкорость
my car 1 = \text{Car} () \# \cos \theta aem 3 k3emn nap knacca Car
# выводим на экран все свойства объекта my_car_1
print(f'Марка автомобиля:{my_car_1.mark}')
print(f'Модель автомобиля:{my_car_1.model}')
print(f'Цвет автомобиля:{my_car_1.color}')
print(f'Текущая скорость:{my_car_1.speed}')
my car 1.color = 'red' # меняем значение свойства color
my car 2 = \text{Car} () \qquad \qquad \# \cos \theta aem emperoduse system is nacca Car
# выводим на экран все свойства объекта my_car_2
print(f'Марка автомобиля: {my car 2.mark}')
```
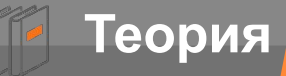

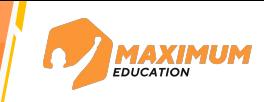

```
class Car: # создаем класс "Автомобиль"
    # описываем свойства класса
     mark = 'Toyota' # марка
     model = 'Corolla' # модель
     color = 'blue' # цвет
    speed = 0 # cкорость
my car 1 = \text{Car} () \# \cos \theta aem 3 k3emn nap knacca Car
# выводим на экран все свойства объекта my_car_1
print(f'Марка автомобиля:{my_car_1.mark}')
print(f'Модель автомобиля:{my_car_1.model}')
print(f'Цвет автомобиля:{my_car_1.color}')
print(f'Текущая скорость:{my_car_1.speed}')
my car 1.color = 'red' # меняем значение свойства color
my car 2 = \text{Car} () \qquad \qquad \# \cos \theta aem emperoduse system is nacca Car
# выводим на экран все свойства объекта my_car_2
print(f'Марка автомобиля: {my car 2.mark}')
print(f'Модель автомобиля:{my_car_2.model}')
```
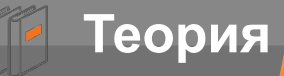

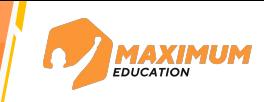

```
class Car: # создаем класс "Автомобиль"
    # описываем свойства класса
    mark = 'Toyota' # марка
     model = 'Corolla' # модель
     color = 'blue' # цвет
    speed = 0 # cкорость
my car 1 = \text{Car} () \# \cos \theta are seminap knacca Car
# выводим на экран все свойства объекта my_car_1
print(f'Марка автомобиля:{my_car_1.mark}')
print(f'Модель автомобиля:{my_car_1.model}')
print(f'Цвет автомобиля:{my_car_1.color}')
print(f'Текущая скорость:{my_car_1.speed}')
my car 1.color = 'red' # меняем значение свойства color
my car 2 = \text{Car} () \qquad \qquad \# \cos \theta aem emperoduse system is nacca Car
# выводим на экран все свойства объекта my_car_2
print(f'Марка автомобиля: {my car 2.mark}')
print(f'Модель автомобиля:{my_car_2.model}')
print(f'Цвет автомобиля:{my_car_2.color}')
```
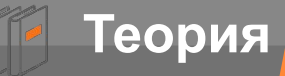

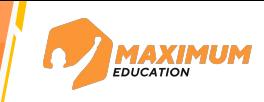

```
class Car: # создаем класс "Автомобиль"
    # описываем свойства класса
    mark = 'Toyota' # марка
     model = 'Corolla' # модель
     color = 'blue' # цвет
    speed = 0 # cкорость
my car 1 = \text{Car} () \# \cos \theta are seminap knacca Car
# выводим на экран все свойства объекта my_car_1
print(f'Марка автомобиля:{my_car_1.mark}')
print(f'Модель автомобиля:{my_car_1.model}')
print(f'Цвет автомобиля:{my_car_1.color}')
print(f'Текущая скорость:{my_car_1.speed}')
my car 1.color = 'red' # меняем значение свойства color
my car 2 = \text{Car} () \qquad \qquad \# \cos \theta aem emperoduse system is nacca Car
# выводим на экран все свойства объекта my_car_2
print(f'Марка автомобиля: {my car 2.mark}')
print(f'Модель автомобиля:{my_car_2.model}')
print(f'Цвет автомобиля:{my_car_2.color}')
print(f'Текущая скорость:{my_car_2.speed}')
```
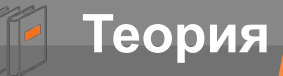

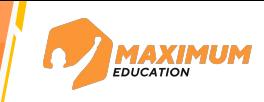

```
class Car: # создаем класс "Автомобиль"
     # описываем свойства класса
     mark = 'Toyota' # марка
     model = 'Corolla' # модель
     color = 'blue' # цвет
    speed = 0 # cкорость
my car 1 = \text{Car} () \# \cos \theta aem 3 k3emn nap knacca Car
# выводим на экран все свойства объекта my_car_1
print(f'Марка автомобиля: {my car 1.mark}')
print(f'Модель автомобиля:{my_car_1.model}')
print(f'Цвет автомобиля:{my_car_1.color}')
print(f'Текущая скорость:{my_car_1.speed}')
my car 1.color = 'red' # меняем значение свойства color
my car 2 = \text{Car} () \# \cos \theta aem emperiment around the cosodaem emperiment around the cosodaem emperiment around the Car
# выводим на экран все свойства объекта my_car_2
print(f'Марка автомобиля: {my car 2.mark}')
print(f'Модель автомобиля:{my_car_2.model}')
print(f'Цвет автомобиля:{my_car_2.color}')
print(f'Текущая скорость:{my_car_2.speed}')
my car 2.model = 'Tundra' # меняем значение свойства model
```
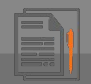

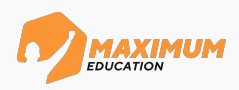

#### **«Автопарк спортивных машин»**

Создайте класс **SportCar** и реализуйте внутри следующие свойства:

- ∙ марка автомобиля (строка)
- ∙ модель автомобиля (строка)
- ∙ мощность двигателя (целое число)
- максимальная скорость (целое число)

Создайте 3 экземпляра класса **SportCar**, для каждого из них укажите соответствующие свойства. Значения свойств вводятся с клавиатуры. Сохраните все созданные объекты в список **cars**, а затем выведете на экран для каждого объекта значения всех свойств, каждое с новой строки.

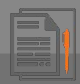

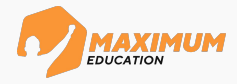

class SportCar: *# создаем класс SportCar*

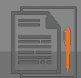

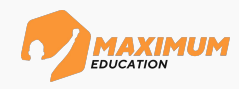

```
class SportCar:
 mark = '' # марка
        mark = ''
        model = ''
        engine_power = 0
   max_speed = 0
 model = '' # модель
 engine_power = 0 # мощность двигателя
```
class SportCar: *# создаем класс SportCar*

# максимальная скоростьсаrs = []

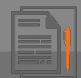

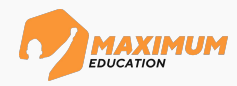

```
 mark = '' # марка
model =<sup>''</sup> \# \textit{modell} engine_power = 0 # мощность двигателя
```

```
class SportCar: # создаем класс SportCar
```

```
max speed = 0 # Makcumanthan ckopocmtars = []
```
cars = [] *# создаем список cars для хранения объектов класс SportCar*

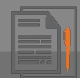

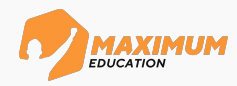

# class SportCar: *# создаем класс SportCar* mark = '' *# марка*  $model =$ <sup>''</sup>  $\# \textit{model}$

 engine\_power = 0 *# мощность двигателя*  $max$  speed = 0  $#$  *Makcumant Harmond Responsions = []* cars = [] *# создаем список cars для хранения объектов класс SportCar*

for \_ in range(3): *# цикл для создания трех экземпляр класса Car*

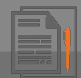

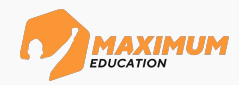

```
class SportCar: # создаем класс SportCar
    mark = '' # марка
   model =<sup>''</sup> \# \textit{model}
```
 engine\_power = 0 *# мощность двигателя*  $\text{max} \text{ speed} = 0$  *# максимальная скоростьcars = []* cars = [] *# создаем список cars для хранения объектов класс SportCar* for \_ in range(3): *# цикл для создания трех экземпляр класса Car* сar = SportCar() *# создаем экземпляр класса Car*

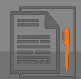

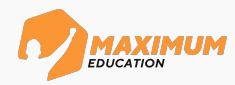

```
class SportCar: # создаем класс SportCar
     mark = '' # марка
    model =<sup>''</sup> \# \text{modell} engine_power = 0 # мощность двигателя
    \text{max} \text{ speed} = 0 # максимальная скоростьcars = []
cars = [] # создаем список cars для хранения объектов класс SportCar
for in range(3): \# инкл для создания трех экземпляр класса Car
     сar = SportCar() # создаем экземпляр класса Car
    # задаем значения свойств объекта
    car.max = input('Bведите марку:')
    car.model = input('Beqдите модель:')
    car.engine power = int(input('Введите мощность двигателя: '))
    car.max speed = int(input('BeqMTE) макс. скорость:'))
```
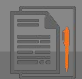

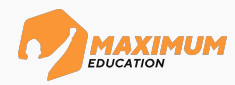

```
class SportCar: # создаем класс SportCar
     mark = '' # марка
    model =<sup>''</sup> \# \text{modell} engine_power = 0 # мощность двигателя
    \text{max} \text{ speed} = 0 # максимальная скоростьcars = []
cars = [] # создаем список cars для хранения объектов класс SportCar
for _ in range(3): # цикл для создания трех экземпляр класса Car
     сar = SportCar() # создаем экземпляр класса Car
    # задаем значения свойств объекта
    car.max = input('Beq = Mapите марку:')
    car.model = input('Beq^mе модель:')
    car.engine power = int(input('Введите мощность двигателя: '))
    car.max speed = int(input('BeqMTE) макс. скорость:'))
    cars.append(car) # добавляем экземпляр класса Car в список
    print('---------------------------')
```
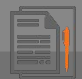

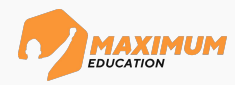

```
class SportCar: # создаем класс SportCar
     mark = '' # марка
    model =<sup>''</sup> \# \text{modell} engine_power = 0 # мощность двигателя
    \text{max} \text{ speed} = 0 # максимальная скоростьcars = []
cars = [] # создаем список cars для хранения объектов класс SportCar
for _ in range(3): # цикл для создания трех экземпляр класса Car
     сar = SportCar() # создаем экземпляр класса Car
    # задаем значения свойств объекта
    car.max = input('Beq = Mapите марку:')
    car.model = input('Beq^mе модель:')
    car.engine power = int(input('Введите мощность двигателя: '))
    car.max speed = int(input('BeqMTE) макс. скорость:'))
    cars.append(car) # добавляем экземпляр класса Car в список
     print('---------------------------')
print('Машины в автопарке:') # выводим на экран информацию о свойствах всех машин
```
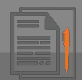

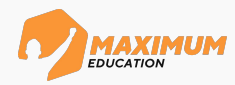

```
class SportCar: # создаем класс SportCar
     mark = '' # марка
    model =<sup>''</sup> \# \text{modell} engine_power = 0 # мощность двигателя
    \text{max} \text{ speed} = 0 # максимальная скоростьcars = []
cars = [] # создаем список cars для хранения объектов класс SportCar
for _ in range(3): # цикл для создания трех экземпляр класса Car
     сar = SportCar() # создаем экземпляр класса Car
    # задаем значения свойств объекта
    car.max = input('Beq = Mapите марку:')
    car.model = input('Beq^mе модель:')
    car.engine power = int(input('Введите мощность двигателя: '))
    car.max speed = int(input('BeqMTE) макс. скорость:'))
    cars.append(car) # добавляем экземпляр класса Car в список
    print('---------------------------')
print('Машины в автопарке:') # выводим на экран информацию о свойствах всех машин
for car in cars:
```
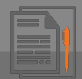

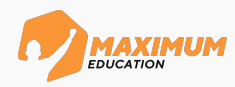

```
class SportCar: # создаем класс SportCar
     mark = '' # марка
    model =<sup>''</sup> \# \text{modell} engine_power = 0 # мощность двигателя
    \text{max} \text{ speed} = 0 # максимальная скоростьcars = []
cars = [] # создаем список cars для хранения объектов класс SportCar
for _ in range(3): # цикл для создания трех экземпляр класса Car
     сar = SportCar() # создаем экземпляр класса Car
    # задаем значения свойств объекта
    car.max = input('Beq = Mapите марку:')
    car.model = input('Beqдите модель:')
    car.engine power = int(input('Введите мощность двигателя: '))
    car.max speed = int(input('BeqMTE) макс. скорость:'))
    cars.append(car) # добавляем экземпляр класса Car в список
     print('---------------------------')
print('Машины в автопарке:') # выводим на экран информацию о свойствах всех машин
for car in cars:
    print(f'Марка: {car.mark}')
   print(f'Модель: {car.model}')
    print(f'Мощность двигателя: {car.engine_power}')
    print(f'Макс. скорость: {car.max_speed}')
    print('---------------------------')
```
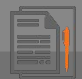

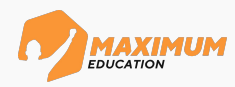

```
class SportCar: # создаем класс SportCar
     mark = '' # марка
    model =<sup>''</sup> \# \text{modell} engine_power = 0 # мощность двигателя
    \text{max} \text{ speed} = 0 # максимальная скоростьcars = []
cars = [] # создаем список cars для хранения объектов класс SportCar
for _ in range(3): # цикл для создания трех экземпляр класса Car
     сar = SportCar() # создаем экземпляр класса Car
    # задаем значения свойств объекта
    car.max = input('Beq = Mapите марку:')
    car.model = input('Beqдите модель:')
    car.engine power = int(input('Введите мощность двигателя: '))
    car.max speed = int(input('BeqMTE) макс. скорость:'))
    cars.append(car) # добавляем экземпляр класса Car в список
     print('---------------------------')
print('Машины в автопарке:') # выводим на экран информацию о свойствах всех машин
for car in cars:
    print(f'Марка: {car.mark}')
   print(f'Модель: {car.model}')
    print(f'Мощность двигателя: {car.engine_power}')
    print(f'Макс. скорость: {car.max_speed}')
    print('---------------------------')
```
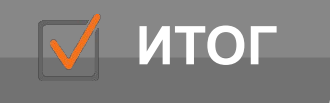

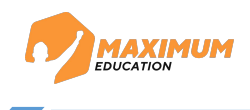

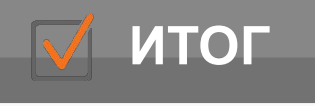

 $\mathbf{r}$ 

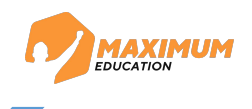

#### *Что такое класс в контексте ООП?*

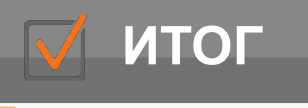

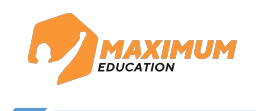

#### *Что такое класс в контексте ООП?*

*Класс – шаблон с описанными внутри характеристиками и возможностями, на основании которого можно создавать конкретные объекты*

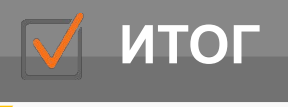

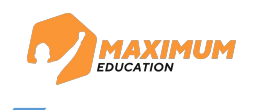

#### *Что такое класс в контексте ООП?*

*Класс – шаблон с описанными внутри характеристиками и*

*возможностями, на основании которого можно создавать конкретные*

*Что объекты такое объект класса?*

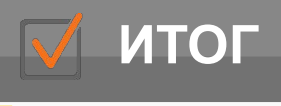

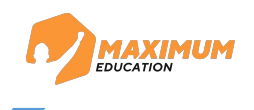

#### *Что такое класс в контексте ООП?*

*Класс – шаблон с описанными внутри характеристиками и*

*возможностями, на основании которого можно создавать конкретные*

### *Что объекты такое объект класса?*

*Объект класса – конкретный экземпляр, созданный на основании*

*указанного класса*
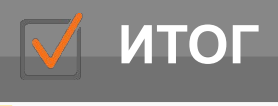

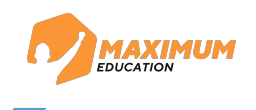

*Класс – шаблон с описанными внутри характеристиками и*

*возможностями, на основании которого можно создавать конкретные*

# *Что объекты такое объект класса?*

*Объект класса – конкретный экземпляр, созданный на основании*

*указанного класса*

*Что такое свойство класса?*

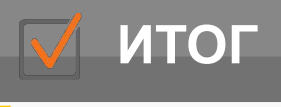

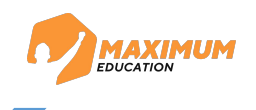

*Класс – шаблон с описанными внутри характеристиками и*

*возможностями, на основании которого можно создавать конкретные*

# *Что объекты такое объект класса?*

*Объект класса – конкретный экземпляр, созданный на основании*

*указанного класса*

## *Что такое свойство класса?*

*Свойства класса – характеристики, имеющиеся у каждого объекта класса*

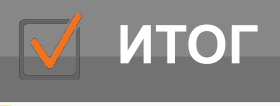

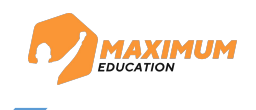

*Класс – шаблон с описанными внутри характеристиками и*

*возможностями, на основании которого можно создавать конкретные*

# *Что объекты такое объект класса?*

*Объект класса – конкретный экземпляр, созданный на основании*

*указанного класса*

## *Что такое свойство класса?*

*Свойства класса – характеристики, имеющиеся у каждого объекта класса*

*Что такое методы класса?*

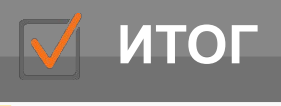

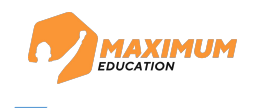

*Класс – шаблон с описанными внутри характеристиками и*

*возможностями, на основании которого можно создавать конкретные*

# *Что объекты такое объект класса?*

*Объект класса – конкретный экземпляр, созданный на основании*

*указанного класса*

## *Что такое свойство класса?*

*Свойства класса – характеристики, имеющиеся у каждого объекта класса*

#### *Что такое методы класса?*

*Методы класса – функции, позволяющие взаимодействовать со свойствами класса*

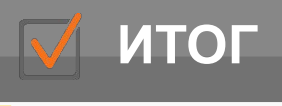

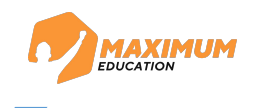

*Класс – шаблон с описанными внутри характеристиками и*

*возможностями, на основании которого можно создавать конкретные*

# *Что объекты такое объект класса?*

*Объект класса – конкретный экземпляр, созданный на основании*

*указанного класса*

## *Что такое свойство класса?*

*Свойства класса – характеристики, имеющиеся у каждого объекта класса*

#### *Что такое методы класса?*

*Методы класса – функции, позволяющие взаимодействовать со свойствами класса*

*Что такое абстракция в контексте ООП?*

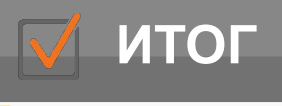

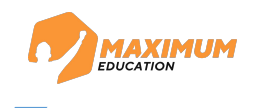

*Класс – шаблон с описанными внутри характеристиками и*

*возможностями, на основании которого можно создавать конкретные*

## *Что объекты такое объект класса?*

*Объект класса – конкретный экземпляр, созданный на основании*

*указанного класса*

## *Что такое свойство класса?*

*Свойства класса – характеристики, имеющиеся у каждого объекта класса*

#### *Что такое методы класса?*

*Методы класса – функции, позволяющие взаимодействовать со свойствами класса*

#### *Что такое абстракция в контексте ООП?*

*Абстракция – один из принципов ООП, подразумевающий использование только тех характеристик, которые действительно нужны при проектировке конкретного класса*

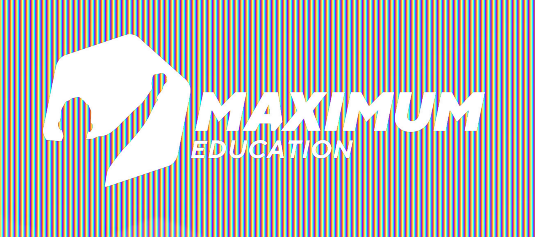

**DS Программирование Python**

# **Спасибо за внимание!**